Implementing Concurrent Programming Facilities on a Uniprocessor Machine Using Concurrent Pascal-S

> Michael Camillone Master of Science Thesis CS 694 Pace University Professor C.T. Zahn March, 1992

# **INTRODUCTION AND HISTORY**

 The use of parallel computers has not yet reached the level of the smaller university; therefore, the only way to gain hands-on experience with parallel programming is through simulation. This involves using a PC and a software package designed to emulate multiprocessor activity on a uniprocessor machine. Such a software package is Concurrent Pascal-S, whose description and history follow. (Note: Although similar in name, this package is not related to Brinch Hansen's Concurrent Pascal implementation [4].)

 The original Pascal-S compiler/interpreter was written by N. Wirth in 1976. It was able to compile a subset of Pascal into P-code (pseudo-code), each instruction consisting of an instruction field and zero, one, or two operands. Once the program was entirely compiled, the instruction set was then interpreted to simulate execution on a hypothetical stack machine. The stack was used for all runtime computation; therefore, there was no need for registers or other temporary storage places. There were no facilities for concurrent programming in the original Pascal-S.

 M. Ben-Ari modified Wirth's original compiler/interpreter in 1980 to include some basic features that were able to simulate concurrent programming. First, a **cobegin**  $s_1$ ; ...;  $s_n$  **coend** block structure was added, allowing concurrent execution of the statements  $s_1 \dots s_n$ , which were required to be global procedure calls. These **cobegin** ... **coend** blocks could not be nested within one another. Second, the use of semaphores was introduced, with a semaphore data type (really synonymous with the integer data type) and the semaphore operations **wait(**s**)** and **signal(**s**)**, corresponding to Dijkstra's **P(**s**)** and **V(**s**)**, respectively. The remaining features of the Pascal subset compiled by Ben-Ari's kit can be found in the Appendix of [3]. Concurrent process execution was simulated by letting each process use the PC's processor for a random amount of time, and then giving all other processes a turn for another random amount of time. In this context, "time" refers to a count of instruction executions, making the simplifying assumption that each instruction takes the same amount of time to execute. This procedure is called process switching, and it tries to best emulate the results that would be produced on a true multiprocessor machine.

 The next modification of the Concurrent Pascal-S compiler was done by C.T. Zahn in 1988, implementing the package using Borland's Turbo Pascal. Zahn modified the **cobegin** ... **coend** syntax, replacing the semicolon with a vertical bar as the separator between concurrent execution calls. Also, regular program statements, as well as global procedure calls, were now allowed to be placed within the **cobegin** ... **coend** block, and these blocks could now be nested within one another. The code for **cobegin** and **coend** was modified as well, so that the concurrent processes signified within the block were treated as child processes forked by a parent process. After all the child processes have been forked, i.e. the **coend** keyword has been encountered, the parent process is put to sleep and does not execute any instructions until all its child processes are killed (finished executing). There is a limited number of "processors" available in the implementation, controlled by the constant **pmax**. Therefore, by simply changing the value of this constant, the user can simulate execution of the same program on a "machine" with different numbers of processors. When a parent attempts to fork a child, a wait is performed on the internal semaphore **FBSema**, the Free Block Semaphore. Free blocks correspond to processors currently not in use. **FBSema** checks to see if there is a free block eligible for use by the child process; if there is not, the parent process is temporarily suspended until a block becomes available.

 Another key revision made by Zahn was the implementation of a circular Ready Queue containing all processes eligible for execution at any given moment. The scheduling was done via a round-robin approach using a time-slice quantum (a random number chosen from within a given interval) to determine the amount of time each process had to use the processor for a given turn of execution. The Ready Queue made use of the already existing **ptab** processor table to simulate a linked list of processes by having each entry in the table have a **nextp** field that contained the index of another process. The queue was circular, so the last process in the list points to the first process.

 At this time the reader should have a good grasp of the Wirth/Ben-Ari/Zahn Concurrent Pascal-S kit in order to fully understand the newest set of changes that have been made. The first modification involves keeping accurate track of the time of execution of each process in a given program in order to give the user access to various statistics about the program's performance. The key assumption made here is that one machine instruction equals one time unit; this assumption was made in order to simplify the duties of time-keeping. The second modification is the addition of a CSP/Occam-type synchronous message-passing scheme via the declaration of channels, the functions **send** and **receive**, and a guarded command structure using the keyword **select**. A description of these modifications will comprise the remainder of this paper, and they involve a fairly detailed description of the Pascal code in which the kit has been written.

# **TIMING AND STATISTICS**

#### **Process switching**

 In the existing implementation, process switching was performed by way of the variable **stepcount** and the procedure **setquantum**. Upon a call to **setquantum**, **stepcount** would be assigned a random value representing the number of machine instructions to be executed for the given turn. After that number of instructions has been performed and **stepcount** is reduced to zero, we say that the process will be "timed out," meaning that another process (if any) will now have the opportunity to use the PC's processor. **Setquantum** is again called to determine how many instructions this second process is allowed to execute. This nondeterministic method of choosing random numbers is intended to most accurately simulate the behavior of a true concurrent computer, since multiple runs of the same program would yield different values for **stepcount**, yet the results of the program should be identical. This allows the user to detect program bugs that might have remained hidden otherwise. The randomness also simulates the unpredictability of the relative speed of various concurrent processes running on different processors; in other words, a multiprocessor machine may contain different kinds of processors, each with its own rate of instruction execution.

 In order to accurately keep track of each process' running time and to correctly interpret the activity of **wait** and **signal** commands, it was necessary to perform process switches after each instruction. This was achieved by introducing the constant **USEQUANTUM**; when set to false, the **setquantum** procedure is never called and **stepcount** is always equal to zero, effectively forcing a process switch after every instruction. When set to true, the interpreter proceeds as initially described. To more fully understand why this change was necessary, consider the following situation: the main program forks five child processes. The first three processes issue **signal**s at times 10, 20, and 30, respectively (these times, as well as all times in this example, reflect the real time of execution over the entire program, not the time particular to any process). The fourth process then issues a **wait** at time 15; naturally, it is matched with the **signal** at time 10 from process one, since the other **signal**s could not have occurred yet. Then process five issues a **wait** at time 5, which will be matched with the **signal** at time 20; but was it really intended to be matched with the **signal** at time 10? There is no way to know for sure. So depending on the values given to **stepcount** throughout the program, different results may occur, thus defeating the nondeterministic approach that needs to be achieved. Process switching after each instruction solves this problem, since it keeps the real time of all processes synchronized.

## **The processor table**

 The **ptab** processor table is the main data structure of the Concurrent Pascal-S kit. It is an array of **pmax**+1 records that contain key descriptive information about each process that is currently running. Several fields were added to the record data structure in order to keep track of each process' running and waiting times. The most important of these fields are **tstart**, which records the real time that a process began; **timer**, which is the running time of a process, or number of instructions executed; and **totalwait**, which shows the total time that a given process has spent waiting. An invariant of this method of timekeeping is that the current real time of any process can be obtained at any time by adding the values of **tstart**, **timer**, and **totalwait**.

 **Tstart** of the main process is given the value of zero, since it is the first process to run. When subsequent processes are forked, their respective **tstart**s are obtained by summing the values of their parent process' **tstart**, **timer**, and **totalwait**, as stated in the invariant above.

 The **timer** field of each **ptab** entry is incremented by one upon execution of every instruction. It starts out at zero, and is reset to zero when the **ptab** entry is returned to the free list.

 The **totalwait** field, as previously stated and as its name indicates, records the total time a process has spent waiting as a result of **wait**s, waiting for a rendezvous, or going to sleep, as a parent process does after forking its children. ("Rendezvous" is a term that will be dealt with in greater detail later, but suffice it to say at this point that a rendezvous occurs when two processes come to a point in their execution where a "sending" process sends information to a "receiving" process, and then each process goes about its own duties.) The calculation of waiting time involves the use of another new **ptab** field called **tblocked**. When a process encounters a semaphore **wait**, waits for a rendezvous, or goes to sleep, **tblocked** records the current time by summing **tstart**, **timer**, and **totalwait**. When the corresponding **signal** is issued, the rendezvous is accomplished, or the process wakes up from sleeping, the value of **tblocked** is subtracted from the current time of the signalling process, and this new value is added to **totalwait**.

 A fifth field that was added to **ptab** is **procno**, which is used to uniquely identify a process. Its use is described in greater detail in the discussion of **sumtab** below.

#### **Wait and Signal times**

 Upon conclusion of the user program's execution, a runtime graph is displayed tracing the activity of each processor throughout the program. In order to show when a process was in a waiting or sleeping state, it is necessary to keep track of the times that each process was blocked and when each process resumed execution. These times are stored in a new data structure, which is a linked list of **waitnode**s. Each **waitnode** contains **wait** and **signal** fields, as well as a **next** field which is a pointer to the next node. This list is part of the **sumtab** structure described below.

 Two new procedures were written to populate the fields of this linked list. **AddWait** searches to the end of the list and then creates a new node, assigning to its **wait** field the value of the time the **wait** command is being issued, the rendezvous is sought, or the process goes to sleep. Similarly, **AddSignal** searches the list until it finds the first node with a wait time but no signal time, and then fills in the **signal** field.

# **Granularity**

 As pointed out in [15], in every concurrent program there is more absolute work done than in an equivalent serial program on account of the overhead involved in administering the concurrency. For this reason, a statistic that concurrent programmers are frequently interested in is the granularity of an application. Granularity is a ratio of this overhead to the actual work being performed. "Finegrained" applications are those in which the amount of work approaches the amount of overhead (i.e. the ratio approaches 1); "coarse-grained" applications perform large amounts of work compared to relatively little overhead.

 In the Concurrent Pascal-S kit, the concurrency overhead amounts to five instructions per process: load **FBSema**; **wait**; **fork**; **jump**; **kill**. Finding the total overhead, therefore, only requires keeping track of the number of forks performed throughout the program and multiplying this number by five. For this reason, the variable **numforks** has been introduced into the program. Its use is simple as it only needs to be incremented when a **fork** statement is encountered. At the conclusion of the program, this overhead figure is taken and divided into the total number of instructions executed throughout the entire program; this percentage is the granularity of the application.

### **The summary table**

 If the reader has not already noticed, there is a problem with the method of using the **ptab** entries to store all information about processes if we want to recall all this information at the program's termination. Suppose, for example, that we allow our implementation to have ten processors (ten **ptab** entries). During program execution, ten processes are forked, each occupying one of the ten processors. Subsequently, an eleventh process is forked; it waits until a processor is free. When it is assigned a processor, that processor's **ptab** entry is erased to make way for the eleventh process. There is no way to recover this information at the program's end to perform any kind of statistics.

 To remedy this problem, a new data structure called **sumtab** was introduced. Intended for use as a summary table of processes, its structure is similar to that of **ptab**. It is an array of records indexed by a unique process identifier; this is the same identifier assigned to the **procno** field of **ptab**. It has a field called **processor\_used**, which is the index of **ptab** that was used by this process. Its next three fields are **start**, **running**, and **waiting**, which reflect the **ptab** values of **tstart**, **timer**, and **totalwait**, respectively. Its final field is **waitlist**, which is a pointer to a set of **waitnode**s giving the corresponding wait and signal times of that process. The variable **proccount** is used to keep track of how many processes have lived during the program's execution, and it serves as an index into **sumtab**.

 In order to transfer the **ptab** information to **sumtab**, the procedure **ReportProcess** was introduced. As its name suggests, it simply reports vital process information from one table to the other upon the process' termination.

## **Runtime summary**

RUNTIME SUMMARY: Process# / Processor used Start Run time Time waiting Finish Elapsed time 0 / 0 0 10 205 215 215 1 / 1 3 123 88 214 211 2 / 2 7 78 116 201 194 3 / 3 64 36 41 141 77 4 / 4 68 86 0 154 86 -------------- ---- ---- ---- TOTALS: 333 450 783

**Figure 1**: Runtime Summary

 As previously mentioned, when the program has finished its execution, various statistics are displayed to the user. By default these statistics are displayed on the screen, but the user also has the option of redirecting the output to a disk file or the printer; this redirection is accomplished at the command line in the following manner:

## *cps* <*myprog.in* >*myprog.out*

where *cps* is the command to invoke the Concurrent Pascal-S compiler/interpreter, *myprog.in* is the file containing the user's program, and *myprog.out* is a file that will be created and will contain the output generated by the kit. Alternatively, the user can specify *prn* in place of *myprog.out* in the example above to send the output to the printer.

 The first statistic is performed by the procedure **RuntimeSummary**, which shows the following information for each process: which processor it used, when it began executing, its run time, its time spent waiting, when it finished executing, and its elapsed time (running time + time waiting). These figures are calculated by simply accessing each record of **sumtab** and printing its information. A sample runtime summary from an actual printout is shown in Figure 1.

# **Relative utilization**

 Relative utilization is a measure of the run time of a process compared to its elapsed time. In other words, it is a percentage that expresses how much time of a process' life was spent actually executing instructions, as opposed to time spent waiting. The procedure **RelUtilization** accomplishes this task in much the same way as **RuntimeSummary** did its job: by displaying key information from each **sumtab** entry. For each process, **RelUtilization** shows the process number, the ratio of run time to run time plus wait time, and the percentage that this ratio represents. This percentage is called the utilization of the process. The user should note that the total run time plus the total wait time should be equal to the total elapsed time shown in the Runtime Summary.

```
RELATIVE UTILIZATION PERCENTAGES (across processes): 
Process# Run/ Run+Wait = Utilization<br>0 10/10+205 = 4.7%0 10/ 10+ 205 = 4.7%<br>1 123/ 123+ 88 = 58.3%\begin{array}{ccccccccc}\n1 & 123/ & 123+ & 88 & = & 58.3\% \\
2 & 78/ & 78+ & 116 & = & 40.2\% \\
\end{array}2 78/ 78 + 116 =<br>3 36/ 36 + 41 =3 \t3 \t36/ \t36+ \t41 = \t46.8\%<br>4 86/ 86+ 0 = 100.0%
                                        100.0%
-------- -------------- -------
TOTALS: 333/ 333+ 450 = 42.5%
GRANULARITY of this application = 
ratio of concurrency overhead to actual work being performed = 
20 / 333 = 6.0(High percentage = Fine-grained; Low percentage = Coarse-grained)
```
**Figure 2**: Relative Utilization Percentages and Granularity

**RelUtilization** is also responsible for displaying the granularity of the application, as discussed above in the **Granularity** section. Figure 2 shows a sample of both the Relative Utilization and Granularity displays.

**Absolute utilization**

 Whereas relative utilization is a measure of processes, absolute utilization is a measure of processors. For each processor, the latter shows a ratio of the sum of run time and wait time as compared to the total time the processor spent in the following three states: running, waiting, or idle. The terms "running" and "waiting" have been referred to before, so for the sake of clarity, it is pointed out that "idle" refers to that time when a processor is not attached to any process; it is not running, it is not waiting, it is simply available for use to any process that needs it.

|                                          | ABSOLUTE UTILIZATION PERCENTAGES & GRAPHS (across processors):                                                                                                    |                                      |
|------------------------------------------|----------------------------------------------------------------------------------------------------|--------------------------------------|
| Processor<br>$\mathbf{1}$<br>2<br>3<br>4 | $Run+Wait/ Run+Wait+Idle = Utilization$<br>$10+205/10+205+0=$<br>$123+ 88/ 123+ 88+ 4 = 98.1$<br>$78 + 116/ 78 + 116 + 21 = 90.2$<br>$36+ 41/ 36+ 41+ 138 =$<br>$86+ 0/ 86+ 0+ 129$ | 100.0%<br>35.8%<br>40.0%<br>$\equiv$ |
| TOTALS:                                  | $333+450/333+450+292 =$                                                                                                    | 72.8%                                |

**Figure 3**: Absolute Utilization Percentages

 Calculating these numbers is not as easy as finding the relative utilizations because it is neccessary to access all of the **sumtab** entries and pick out those that made use of the same processor and sum their running and waiting times. In addition, idle times must be determined as the sum of the times when a processor was between attachments to processes as well as the time before its initial attachment. These figures and their corresponding percentages are then displayed. There is also an internal check that is performed to ensure that the sum of the run and wait and idle times of each processor are all equal. Figure 3 shows a sample of the Absolute Utilization statistics.

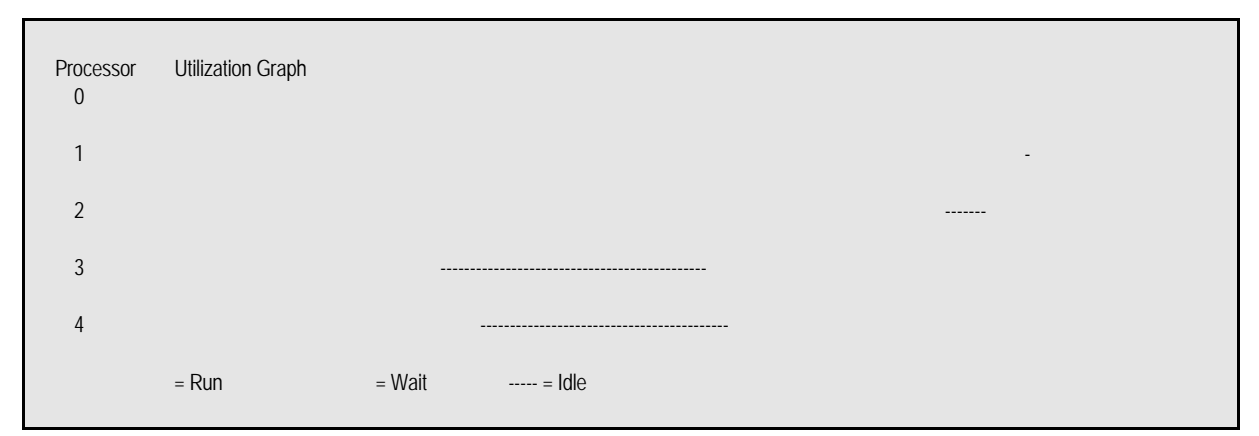

**Figure 4**: Absolute Utilization Graph

 The final action performed by **AbsUtilization** is a call to its internal procedure **BarChart**. This procedure takes the run, wait, and idle times obtained previously and displays them in bar chart form, so that the user can get a visual sense of the activity of the program. A sample bar chart is shown in Figure 4.

 A useful bit of information that the user can glean from both the relative and absolute utilization percentages and graphs is the possible presence of bottlenecks in the program. If a certain processor spent most of its time waiting, the user can see this and take appropriate actions. Also, since the total number of processors used to execute the program is displayed, the user should note that more processors could not have been used with the algorithm driving the program. In other words, if the user wants to make use of more processors, the algorithm must be changed.

# **Runtime graph**

 The final output provided to the user about his/her submitted Concurrent Pascal-S program is a runtime graph that shows the activity of each processor throughout execution of the entire program. The activity at each time interval is shown in the following manner:

- ! if the processor was busy executing instructions of a particular process, that process number is displayed
- ! if the processor was delayed on account of a semaphore, a rendezvous request, or sleep, a dot is displayed
- ! if the processor was idle, that space is left blank

The time interval is controlled by the variable **displayincr**. At the start of a run, the user can choose between regular output mode and an "adaptive" output mode. In the case of the regular mode, displayincr is set to 1 so the user can see every action at every time instant; in the adaptive mode, the output is restricted so that it does not exceed a length of two pages. This latter mode is accomplished by dividing (via **div**) the total execution time of the program by 100 and giving that value to **displayincr**; thus, a one-unit "snapshot" is taken every **displayincr** units. This ensures that the printout will not go beyond the 132-line limit of two full pages of text. Figure 5 shows a portion of the output obtained from a particular example using the adaptive mode.

| Time<br>--                       | $\mathbf{0}$                     |                      | 1                                         | $\overline{c}$       | 3                                | - Processors<br>4 | 5                | 6                                | 7      | 8 | 9 | 10 |
|----------------------------------|----------------------------------|----------------------|-------------------------------------------|----------------------|----------------------------------|-------------------|------------------|----------------------------------|--------|---|---|----|
| $\overline{0}$<br>$\overline{4}$ | $\overline{0}$<br>$\overline{0}$ |                      |                                           |                      |                                  |                   |                  |                                  |        |   |   |    |
| 8                                | $\overline{0}$                   |                      |                                           |                      |                                  |                   |                  |                                  |        |   |   |    |
| 12                               | 0                                |                      |                                           |                      |                                  |                   |                  |                                  |        |   |   |    |
| 16<br>20                         | $\overline{0}$<br>0              |                      |                                           |                      |                                  |                   |                  |                                  |        |   |   |    |
| 24                               | 0                                |                      |                                           |                      |                                  |                   |                  |                                  |        |   |   |    |
| 28<br>32                         | 0<br>$\overline{0}$              | 1<br>1               | $\overline{c}$                            |                      |                                  |                   |                  |                                  |        |   |   |    |
| 36                               | $\overline{0}$                   | 1                    | $\overline{c}$                            | 3                    |                                  |                   |                  |                                  |        |   |   |    |
| 40                               | 0                                | $\ddot{\phantom{0}}$ | $\overline{\mathbf{c}}$                   | 3                    | 4                                |                   |                  |                                  |        |   |   |    |
| 44<br>48                         | 0<br>0                           | 1                    | $\overline{c}$<br>$\overline{c}$          | 3<br>3               | 4<br>$\overline{4}$              | 5<br>5            | 6                |                                  |        |   |   |    |
| 52                               | $\overline{0}$                   | 1                    | $\overline{c}$                            | $\ddot{\phantom{0}}$ | $\overline{4}$                   | 5                 | 6                | 7                                |        |   |   |    |
| 56<br>60                         |                                  |                      | $\overline{\mathbf{c}}$<br>$\overline{c}$ |                      |                                  | 5<br>6<br>6       | 7<br>7           | 8                                | 8      |   |   |    |
| 64                               |                                  |                      | $\overline{c}$                            | $\cdot$<br>3         |                                  |                   | 7                | 8                                |        |   |   |    |
| 68                               |                                  |                      | $\overline{c}$                            | 3                    |                                  |                   |                  | 8                                |        |   |   |    |
| 72<br>76                         |                                  | 1<br>1               | $\overline{c}$<br>$\overline{2}$          | $\mathbf{3}$<br>3    | $\overline{\mathcal{L}}$         |                   |                  |                                  |        |   |   |    |
| 80                               |                                  | $\ddot{\phantom{0}}$ | $\overline{c}$                            | 3                    | 4                                |                   |                  |                                  |        |   |   |    |
| 84<br>88                         |                                  | $\ddot{\phantom{0}}$ | $\overline{c}$<br>$\overline{c}$          | 3<br>3               | 4<br>4                           |                   |                  |                                  |        |   |   |    |
| 92                               |                                  |                      | $\overline{c}$                            | 3                    | 4                                | 5                 |                  |                                  |        |   |   |    |
| 96                               |                                  | 1                    | $\overline{c}$                            | 3                    | $\overline{4}$                   | 5                 |                  |                                  |        |   |   |    |
| 100<br>104                       |                                  | 1                    | $\overline{c}$<br>$\overline{c}$          | $\overline{3}$<br>3  | $\overline{4}$<br>4              | 5<br>5            |                  |                                  |        |   |   |    |
| 108                              |                                  |                      | $\overline{c}$                            | 3                    | $\overline{4}$                   | 5                 | 6                |                                  |        |   |   |    |
| 112<br>116                       |                                  |                      | $\overline{2}$<br>$\overline{c}$          | 3<br>3               | $\overline{4}$<br>$\overline{4}$ | 5<br>5            | 6<br>6           |                                  |        |   |   |    |
| 120                              |                                  |                      | $\overline{c}$                            | 3                    | $\overline{4}$                   | 5                 | 6                |                                  |        |   |   |    |
| 124                              |                                  | 1                    | $\overline{2}$                            | 3                    | $\overline{4}$                   | 5                 | $\boldsymbol{6}$ | 7                                |        |   |   |    |
| 128<br>132                       |                                  |                      | $\overline{c}$<br>$\overline{2}$          | 3<br>3               | $\overline{4}$<br>$\overline{4}$ | 5<br>5            | 6<br>6           | 7<br>7                           |        |   |   |    |
| 136                              |                                  |                      | $\overline{2}$                            | 3                    | 4                                | 5                 | 6                | 7                                | 8      |   |   |    |
| 140<br>144                       |                                  |                      | $\overline{c}$<br>$\overline{c}$          | 3<br>3               | $\overline{4}$<br>$\overline{4}$ | 5<br>5            | 6<br>6           | 7<br>7                           | 8<br>8 |   |   |    |
| 148                              |                                  | 1                    | $\overline{c}$                            | 3                    | $\overline{4}$                   | 5                 | 6                | 7                                |        |   |   |    |
| 152                              |                                  | 1                    | $\overline{\mathbf{c}}$                   | 3                    | 4                                | 5                 | 6                | 7                                |        |   |   |    |
| 156<br>160                       |                                  |                      | $\overline{c}$<br>$\overline{c}$          | 3<br>3               | $\overline{4}$<br>$\overline{4}$ | 5<br>5            | 6<br>6           | 7<br>7                           |        |   |   |    |
| 164                              |                                  |                      | $\overline{c}$                            | 3                    | $\overline{4}$                   | 5                 | 6                | 7                                | 8      |   |   |    |
| 168                              |                                  | $\ddot{\phantom{0}}$ | $\overline{c}$<br>$\overline{c}$          | 3                    | $\overline{4}$<br>$\overline{4}$ | 5                 | 6<br>6           | 7                                | 8      |   |   |    |
| 172<br>176                       |                                  | 1<br>1               | $\overline{c}$                            | 3<br>3               | $\overline{4}$                   | 5<br>5            | 6                | $\overline{1}$<br>$\overline{1}$ |        |   |   |    |
| 180                              |                                  | $\ddot{\phantom{0}}$ | $\overline{c}$                            | 3                    | $\overline{4}$                   | 5                 | 6                | 7                                |        |   |   |    |
| 184<br>188                       |                                  | $\ddot{\phantom{0}}$ | $\overline{c}$<br>$\overline{c}$          | 3<br>3               | $\overline{4}$<br>$\overline{4}$ | 5<br>5            | 6<br>6           | 7<br>7                           | 8      |   |   |    |
| 192                              |                                  |                      | $\overline{c}$                            | 3                    | $\overline{4}$                   | 5                 | 6                | 7                                | 8      |   |   |    |
| 196                              |                                  | 1                    | $\overline{c}$                            | 3                    | $\overline{4}$                   | 5                 | 6                | $\overline{1}$                   |        |   |   |    |
| 200<br>204                       |                                  | 1                    | $\overline{c}$<br>$\overline{c}$          | 3<br>3               | $\overline{4}$<br>$\overline{4}$ | 5<br>5            | 6<br>6           | $\overline{1}$<br>7              |        |   |   |    |
| 208                              |                                  |                      | $\overline{c}$                            | 3                    | $\overline{4}$                   | 5                 | 6                | 7                                |        |   |   |    |
| 212                              |                                  |                      | $\overline{c}$<br>$\overline{c}$          | 3<br>3               | $\overline{4}$                   | 5<br>5            | 6                | 7                                | 8      |   |   |    |
| 216<br>220                       |                                  |                      | $\overline{c}$                            | 3                    | $\overline{4}$<br>$\overline{4}$ | 5                 | 6<br>6           | 7<br>7                           | 8<br>8 |   |   |    |
| 224                              |                                  | 1                    | $\overline{a}$                            | 3                    | $\overline{4}$                   | 5                 | 6                | $\overline{1}$                   |        |   |   |    |

**Figure 5**: Runtime Graph (Adaptive Mode)

 In terms of the code used to write this segment, for each time interval, the procedure **DisplayGraph** simply scans the **sumtab** entries looking for the processes that used processor 0, then processor 1, etc., up to processor **pmax**. When it has found a desired **sumtab** entry, it checks its beginning and end times via the **start** field and the sum of the **start**, **running**, and **waiting** fields, respectively. If this time interval is the one sought, another check is made to see if the process was in a delayed state, via the **waitlist**. If it is found to be delayed, a dot is printed; otherwise, the process number is printed. Processors are determined to be idle for a time interval if no **sumtab** entry is found such that that time interval falls between its **start** field and the sum of its **start**, **running**, and **waiting** fields. In this case, the space under that processor for the time interval is left blank.

#### **View process summary table**

 The procedure **DumpSumtab** is provided as a debugging aid to the programmer. The contents of **sumtab** can be printed on the screen as part of the analysis printout if the user so chooses at the start of the session. Internally, the state of the Boolean variable **ShowInternal** determines whether or not this additional information will be displayed. These extra details consist of the index of each **sumtab** entry as well as the **processor\_used**, **start**, **running**, and **waiting** fields. Figure 6 shows an example of a **sumtab** dump.

Dump Sumtab: sumtab[ 0] processor\_used= 0 start= 0 running= 10 waiting= 205 sumtab[ 1] processor\_used= 1 start= 3 running= 123 waiting= 88 sumtab[ 2] processor\_used= 2 start= 7 running= 78 waiting= 116 sumtab[ $3$ ] processor\_used= 3 start= 64 running= 36 waiting= 41 sumtab[4] processor used= 4 start=  $68$  running=  $86$  waiting= 0

**Figure 6**: **Sumtab** dump

## **View list of wait and signal times**

 Along the lines of **DumpSumtab**, the procedure **DumpWaitlist** is another debugging aid. Also making use of the variable **ShowInternal**, this procedure gives the user the option of seeing the times at which each process executed a **wait** (or waited for a rendezvous or was put to sleep) and the times when they were awakened. A sample **wait** and **signal** list dump is shown in Figure 7.

```
Dump Waitlist: 
 0) 9 & 214 
 1) 16 & 19 / 76 & 161 
 2) 30 & 38 / 49 & 57 / 70 & 154 / 172 & 180 / 191 & 199 
 3) 76 & 81 / 88 & 100 / 107 & 119 / 126 & 138 
  4) No waits.
```
**Figure 7**: Dump of **Wait** and **Signal** Times

## **Sleeping processes**

 When the main process has completed forking all of its child processes, it goes to sleep and is removed from the Ready Queue. However, in the existing implementation, the **status** field of the process' **ptab** entry still reported that the process was in the **ready** state (the constant **ready** is really synonymous with the value 2). This fact can cause problems with time measurements. For example, it is possible for the first child process forked by its parent to be so short that it completes execution before the parent has forked its second child. When the first child executes its **kill** command, it checks the parent's **childcount** field. If this field is equal to zero, vital time measurements are taken and the parent is awakened and re-inserted back into the Ready Queue. In the example at hand, though, the **childcount** field will be equal to zero, and even though the parent has not yet gone to sleep because it has more children to fork, it will be "awakened" and re-inserted into the Ready Queue prematurely. This is obviously a problem.

 The solution is simple, as it follows a simple rule: the parent cannot be awakened before it goes to sleep! In order to implement this rule, a fifth possible processor status was added: that of **sleeping**, given the value 4. This also required modifying the range of the **status** field of **ptab** to read **0 .. 4**. Now, when a parent process goes to sleep, its **status** is given the value **sleeping**. And when a child executes a **kill** and checks to see if its parent should be awakened, not only does it check the value of **childcount** but it also checks to see if the parent's **status** is **sleeping**. If so, the parent is awakened and its **status** is returned to **ready**; if not, the parent is not awakened.

#### **Access to the list of free processors**

 In a true concurrent environment, we would like to disallow simultaneous access to the list of free processors by more than one process for a given time interval. One reason for this is that **kill**s and **fork**s issued at the same time are dangerous. For example, if there are no processors available and a **fork** is issued, the response from the system will be to make the inquiring process wait. If a **kill** is issued at the same time but dealt with by the PC's processor after it deals with the **fork**, a process block will be returned to the free list. So why did the process desiring to be forked have to wait if a process block was indeed available at that time interval? The problem is now obvious.

 There are various ways to solve this problem in the Concurrent Pascal-S implementation. A mutex semaphore could be used to ensure mutual exclusion with regard to access of the free list. Alternatively, an internal check could be made inside the program to disallow **fork**s and **kill**s at the same time. A third method, however, was chosen that has the same desired effect. After each process completes an instruction, the interpreter checks to see if its next instruction will be a **kill** instruction. If it is not, this process will be put at the end of the Ready Queue as usual. If it is, this process will be inserted into the Ready Queue so that it is at the beginning of the next executing time interval. In other words, for each time interval, the interpreter will always execute all **kill** instructions first (if any). That way, when subsequent **fork** instructions are encountered, all possible process blocks will have been returned to the free list.

#### **SYNCHRONOUS MESSAGE PASSING**

#### **Reasons for implementation**

 The implementation of concurrent processes is a significant achievement; however, this achievement needs to be enhanced by allowing the processes to communicate with each other. Various methods have been proposed (and implemented) by others to facilitate process communication, and several of them are described in [6]. Of these assorted methods, only one was available in the existing Concurrent Pascal-S implementation, namely, communication via shared variables. Since several processes can access the same variables, values can be deposited into the variables by one process and picked up by another, thus achieving communication. However, this

method immediately brings up the problem of mutual exclusion; that is, a situation where two or more processes unknowingly access the same variable in such a way that the actions of one process are subsequently overwritten by another. This problem can be solved by the use of semaphores to protect access to shared variables. Semaphores, along with their corresponding functions **wait** and **signal**, were already a part of the existing Ben-Ari implementation. Monitors (also summarized in [6]) can also be used to solve the mutual exclusion problem. They are not explicitly defined in the Concurrent Pascal-S kit, but they can be simulated by the user by the correct use of semaphores. Refer to Appendix A for such a simulation, which was taken from Hoare's 1974 paper in *Communications of the ACM* [9] and was translated into a Concurrent Pascal-S program by C.T. Zahn.

 Neither of these methods allows direct process communication. Concurrent programmers would surely benefit from some sort of "message passing" scheme, which is indeed the central idea of Hoare's Communicating Sequential Processes (CSP) notation, as presented in [10] and [11]. This programming model allows two processes to directly communicate with each other by issuing input and output commands in the following fashion:

#### PROCESS\_NAME **?** VAR

allows the issuing process to input (signified by the **?** operator) a value from process PROCESS\_NAME and store it in the location VAR. Similarly,

#### PROCESS\_NAME **!** EXPR

is a command whereby the value of EXPR is output (the **!** operator) to process PROCESS\_NAME by the issuing process.

Message passing can be of either the synchronous or the asynchronous variety. In the

synchronous scheme, a process wishing to output (or input) a value must wait until another process issues a corresponding input (or output) command. The point at which the two processes are actually performing the exchange of information is called the rendezvous. After the rendezvous, the two processes each go on their separate ways.

 In contrast, the asynchronous message passing scheme permits the process issuing the output command to continue on its way immediately after the command is issued, whether or not a corresponding input command has been issued; it does not have to wait for a rendezvous. The process performing the input is still required to wait for a rendezvous, since it does not make much sense for a process to issue and input command and then have nothing to show for it. If several processes have output messages to a particular process that has not yet performed an input, those messages are simply put on a queue for that input process and must be serviced one at a time.

 The synchronous paradigm also allows for process synchronization. This is due not only to the aforementioned rendezvous scenario, but it is also possible for processes to exchange "empty" or essentially meaningless messages whose sole intent is to synchronize the pair of processes. In other words, the message allows the processes to reach a common point in time and then proceed anew.

 CSP also incorporates the concept of Dijkstra's guarded command [8]. A typical guarded command is constructed in the following manner:

**if** Guard<sub>1</sub>  $\rightarrow$  Command<sub>1</sub> Guard<sub>2</sub>  $\rightarrow$  Command<sub>2</sub> . . .  $Guard_n \rightarrow Command_n$  **fi**

The darkened bars separate the several guarded commands present in the construct. Each of the *n*

guards is a Boolean expression, usually incorporating one of the communication primitives discussed above. For some guard that evaluates to true, its corresponding command set is executed. For example, in the above set of guarded commands, if Guard<sub>2</sub> evaluated to true, Command<sub>2</sub> would be performed. If more than one guard is true, then one of the corresponding command sets will be chosen at random. In the case of all guards evaluating to false, the program will abort.

 Occam is a concurrent programming language that embodies the basic concepts of CSP (see [12], [13], and [17], as well as [16] and [6] for discussions of Occam). A notable difference is that the process communication is not signified by naming the process with which a rendezvous is desired; rather, channels are established between processes as a means of conveying values, and they are explicitly named as the vehicles through which communication is achieved. In the Concurrent Pascal-S implementation, we have incorporated the ideas of CSP and Occam in order to provide a synchronous message passing mechanism to allow the user to experience this concurrent programming paradigm. A description of its syntax, semantics, and implementation follows.

## **Syntax and semantics**

 Four new commands have been added to the Concurrent Pascal-S language to facilitate synchronous message passing. The first of these is the **getchannel** command, which has the following syntax:

## **getchannel(** chan **)**

A **getchannel** command is issued by a process with the effect of attaching a certain channel exclusively to itself such that it can now receive messages from that channel. Processes must issue a **getchannel** before they can attempt to receive from that channel, thereby establishing a many-to-one

send-receive environment, as presented in [7] and [14].

 The input (**?**) and output (**!**) commands from the CSP discussion above have been implemented as the second and third new Concurrent Pascal-S commands:

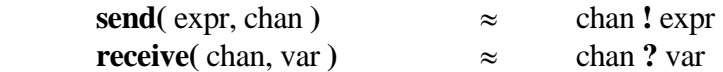

A process may **send** an expression to any channel, even if that channel has not yet been attached to a process. Multiple **send**s are put into a queue associated with their channel. Processes that **send** to a channel must wait until a corresponding **receive** is issued on that channel; after the rendezvous, both the sending and receiving processes proceed on their own.

 As stated above, a **receive** cannot be issued unless the issuing process already owns that channel (has performed a **getchannel**). If it does own the channel, though, the first item on the send queue is transferred to the location specified by *var*. As is the case with the **send** command, a process issuing a **receive** must wait until the corresponding **send** command is issued.

 The fourth and final new command added to the Concurrent Pascal-S implementation is the guarded command structure. The syntax is as follows:

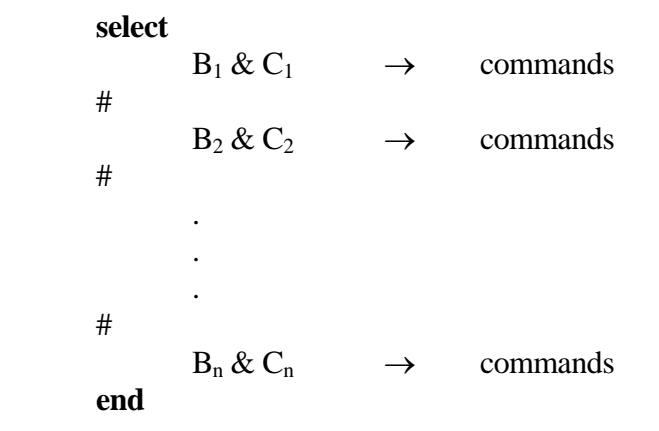

The semantics of the Concurrent Pascal-S guarded command are the same as described above. Here,

each *B* and *C* combination comprises a guard, where *B* is a Boolean expression and *C* is a communication command (either **send** or **receive**). A guard need not contain both the Boolean and communication components; only one of the two need be present. (The reader will note that a guarded command structure with guards containing only Boolean expressions is essentially a nondeterministic selection statement.)

#### **Implementation**

# **The channel table**

 The scheme for implementing synchronous message passing is now presented. Since the message passing is accomplished via channels, we need a data structure to store the key information about the channels. An array of records called **chantab** was introduced for this purpose, to serve as the channel table. The table is indexed by the same number that indexes its location in the identifier table **tab**. Each channel entry contains the process ID number of its owner (i.e. the process that performed a **getchannel** on that channel) in a field called **owner**, as well as a field called **uniqueowner** that stores the unique process ID number of the owner process in case of a postmortem dump.

 The remaining fields of **chantab** are used to maintain the list of **send** requests on that channel and the list of **receive** requests on that channel; the former list is called **sendq**, while the latter list is called **receiveq**. Both of these lists are stored as FIFO queues, since the first communication requests posted are the first to be serviced. They are composed of nodes of type **qptr**, which will be discussed more thoroughly in a following section.

The final field of **chantab** is **sendcount**, an integer variable used to keep track of the number

of **send** requests that still require service. As with the type **qptr** mentioned above, the use of **sendcount** will be explored later.

 At this point it would be appropriate to note that when the interpreter is first invoked, each entry of the channel table has its **owner** and **uniqueowner** fields initialized to **nilproc** (a constant equal to -1, showing that no process owns the channel), **sendcount** initialized to zero, and **sendq** and **receiveq** initialized to nil.

#### **The send and receive queues**

 At first glance, it may seem fairly obvious how to go about storing **send** and **receive** requests in their respective queues: every time a request is issued, simply create a new node containing the proper information and append it to the end of the appropriate queue. But an additional challenge presented itself in the inclusion of the guarded command into the language. The above method will no longer suffice because of the following reason: **select** statement blocks may contain several guards, which in turn may contain several communication requests. To aid in ease of compilation, these requests all need to be posted as they are encountered by the interpreter (assuming that the Boolean portion of the guard, if present, is true). But as program execution proceeds, only one of those communication requests will be processed, and the others will be cancelled. So a way is needed to post all the requests found within a guarded command, and yet be able to go back and cancel those that will never be serviced.

 The solution to this problem involves the inclusion of the set of all **send** and **receive** requests of a particular guarded command block in a circular linked list. This is not a separate list, but rather it is incorporated into the **sendq**'s and **receiveq**'s of the channels involved. An illustration is shown in Figure 8. In this example, there are three channels, each represented by a darkly-outlined box.

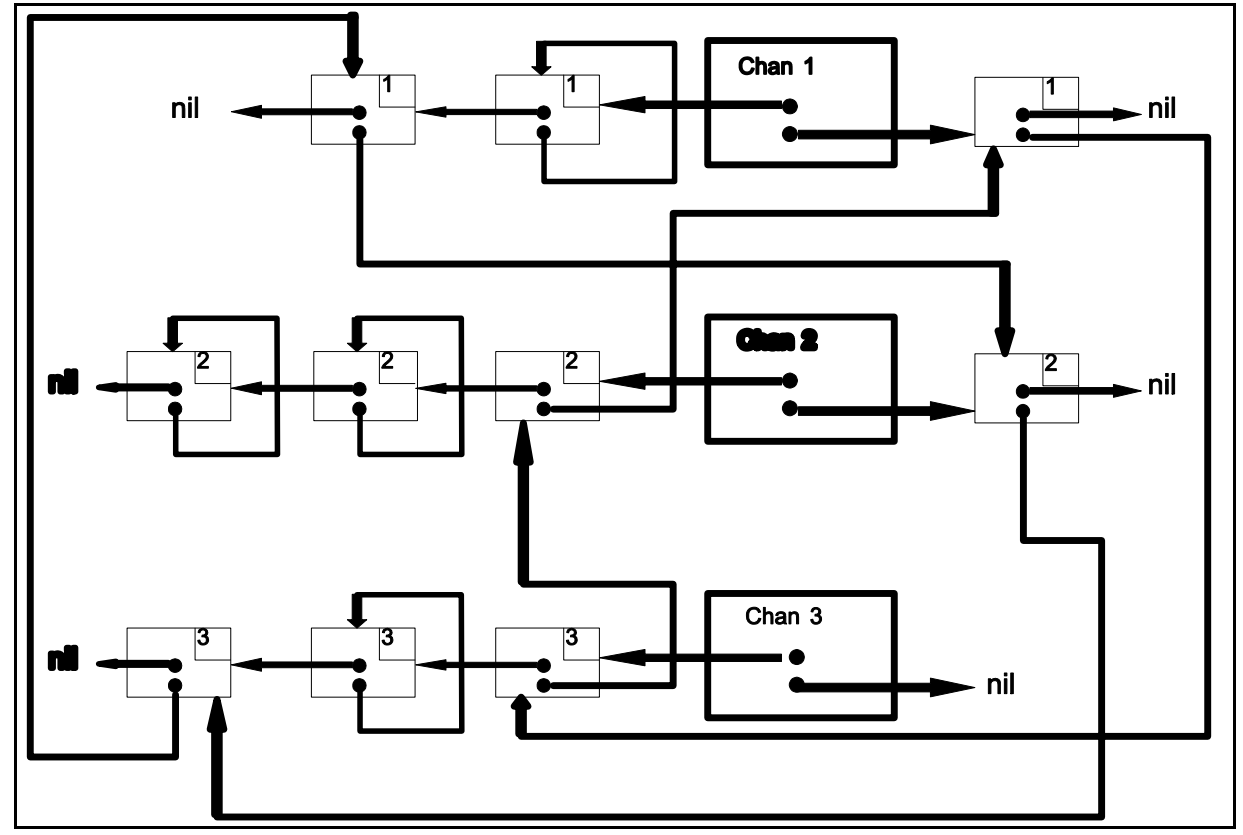

**Figure 8**: Synchronous message passing scheme

Each channel is named and has a **sendq** pointer, represented by the higher of the two circles in the box, and a **receiveq** pointer, represented by the lower circle. Messages that have been posted are portrayed as smaller, lightly-outlined boxes, reflecting the **qentry** data structure in the kit (**qptr** has been established as a pointer to a node of type **qentry**; therefore **sendq** and **receiveq** are of type **qptr**). Each **qentry** node has seven important fields; the first is the **process** field, reflecting the process ID number of the process that issued the communication request. Second is the **channel** field, which tells to which channel that particular request was issued. In Figure 8, this number is shown in the upper right-hand corner of each message node. It is needed because when we are traveling around the circular linked list, we need to be able to refer back to the proper channel, since the list does not have backward pointers.

 The third field in the **qentry** node is called **direction**; it tells whether a node is a **send** request or a **receive** request. Next comes the **comm** field, which in the case of a **send** request contains the expression that was sent, and in the case of a **receive** request contains the address of the variable where the message is to be stored. The **resume** field tells where program execution is to resume should this node be serviced.

 The final two fields of the **qentry** data structure are both pointers of type **qptr**. The first is called **next** and simply points to the next entry in either the **sendq** or the **receiveq** for that channel, and pointing to **nil** at the end of the list. In the figure, this pointer is represented by the upper circle in each node. The other pointer, illustrated by the lower circle in each node, is named **setlink**, and it is used to link together, in a circular linked list, the set of all nodes that were posted as the result of a guarded command block. In the case of individual **send** and **receive** requests that were issued independent of a guarded command, this pointer simply points to its own node, reflecting a singleton set. So in Figure 8 we see an example where each channel has been issued a combination of singleton requests as well as requests resulting from a guarded command block. In this particular example, it is evident that two guarded command blocks have been encountered since there are two separate circular linked lists. The exact process that is used to populate and maintain these lists will be explored later in the detailed explanation of the code.

# **New variables**

 To accommodate the inclusion of the guarded command structure, it was necessary to introduce two new variables to the **interpret** procedure. The first of these is **selcount**, an integer that reflects the number of communication requests that were posted as the result of a guarded command block. This number is not simply equal to the number of requests present in the actual text of the block, but shows how many Boolean portions of the guards evaluated to true, thereby resulting in the posting of their corresponding communication requests. In the case of normal **send** and **receive** statements, **selcount** has the value of 1.

 The second variable that was added is **setptr**, a pointer of type **qptr** that points to that process' circular set of communication requests. After the circular linked list has been constructed, **setptr** is pointed at one of the nodes to provide immediate access to the list.

# **The Getchannel instruction**

 Three new P-code instructions were added to the Concurrent Pascal-S kit to accommodate the synchronous message passing scheme. These are the instructions that are emitted by the parser and then passed on to the interpreter. The first of them is the Getchannel instruction, which has been given instruction number 42. This instruction simply accesses the **owner** and **uniqueowner** fields of the proper **chantab** entry and assigns to them the process ID number of the running process (**runpr**) and that process' unique ID number (**procno** field of **ptab**), respectively.

## **The Post instruction**

 Instruction number 41 is the Post instruction, and as evidenced by its name, it is used to post communication requests, both inside and outside of guarded command blocks. The Post instruction is the third instruction of the three-instruction set that comprises both the **send** and **receive** commands. The first two instructions of this set cause the channel identifier and expression/variable address to be loaded onto the stack. Post then pushes three more values on top of these two: the process issuing the request, the resume address, and an integer identifying the request as either **send** or **receive**. These five values will be used by the Comm instruction (below).

## **The Comm instruction**

 The purpose of the Comm instruction (number 40) is to go through the set of communication requests that have been posted and select one for execution if a rendezvous is possible; otherwise, the process must cease execution temporarily and wait for a rendezvous. It works in the following manner:

 First, Comm checks to see if a valid request has been made, and issues an error if this is not the case. Otherwise, it proceeds to enqueue each request in turn onto the appropriate queue of the appropriate channel, incrementing its local variable **selcount** for each node that is constructed. Since the channel identifier and the expression/variable address are pushed onto the stack in opposite order for **send** and **receive** requests, it is the responsibility of Comm to put them all in the same order before it enqueues the request. This ensures the uniformity of the code for the **EnQueue** procedure. It is this procedure, along with its local procedure **FillNode**, that actually searches along the **sendq** or **receiveq** of the proper channel, appends a new node, and fills that node with the required information. In addition, **FillNode** sets the values of the **setlink** and **setptr** pointers to construct the circular linked list request set. **EnQueue** also does a bit of maintenance work, as it deletes those nodes on the **sendq** that have a channel value of -1; these nodes were posted as a result of a previous **select** block, and they were "cancelled" to show that they were no longer eligible for servicing.

 After all requests have been enqueued, Comm picks a random number greater than or equal to zero and less than **selcount** and advances **setptr** that many times around the circular linked list. This is done in order to provide a way of nondeterministically selecting a communication request from the current guarded command set to be serviced. (Note: This procedure works for regular **send** and **receive** requests also, since in their cases **selcount** is equal to one; therefore, the random number chosen is always zero and **setptr** is not advanced.) Comm then starts at the node at which **setptr** is now pointing and goes around the entire set of requests one by one. At each stop, Comm examines the channel on which that node has been issued to see if it is ready for a rendezvous (if **sendcount**  $\leq 0$  and **receiveg**  $\leq \textbf{nil}$ . If it is indeed ready for a rendezvous, then procedure **Rendezvous** is called. This procedure does the actual exchange of information through the channel between the two processes, wakes up the processes that had been put to sleep waiting for the rendezvous, and adjusts their **tblocked** and **totalwait** fields to reflect the time spent waiting. The final act of **Rendezvous** is to call the procedure **CancelNodes**, which goes through the request set associated with both the sending process and the receiving process. For each node encountered, if it is a **send** node, its **channel** field is set to -1 (the request is "cancelled") and the **sendcount** of that channel is decreased by one; if it is a **receive** node, that node is deleted and the **receiveq** pointer of its channel is set to **nil**. The reason for this difference in activity is that **receiveq**'s can only contain one node in this implementation, so they can easily be deleted immediately. **Sendq**'s, though, can be many nodes long, so it will suffice to simply mark them as cancelled now and do the actual deletion later.

 Returning to the Comm instruction itself, it will continue to go around the set of enqueued requests, searching for one that is ready for a rendezvous. If the search is exhausted and no rendezvous has been performed, then that process must wait for a corresponding communication request to be issued. At this point the procedure **WaitforRen** ("Wait for Rendezvous") is called. This procedure removes the current process from the ready queue and sets its **status** field to reflect the cause of the waiting (i.e. whether blocked on a **send**, **receive**, or **select** statement). It also fills in the **blocker** field with the identifier of the channel on which the request has been issued.

 That is the end of the Comm instruction. It is called once for every regular **send** or **receive** request, and once for every set of requests encountered in a **select** block. The kit can immediately tell whether a Comm instruction is to be used for a singleton request or a **select** block by examining the *y* argument of the Comm instruction. This field has the value 1 (represented by the constant **single**) if it is a single communication request, or it has the value 0 (denoted by the constant **select**) if it is used for a **select** block.

## **Entering the select statement block**

 Before the various components of the **select** statement block are processed, the parser emits an instruction 24 (push literal) code with the argument **select** (0). This zero value is pushed onto the stack to act as a sentinel value to the Comm instruction; that is, Comm will continue to pop 5-tuples of communication request information until it reaches the sentinel value (0).

## **Parser modifications**

 Another facet of the modifications necessary to implement synchronous message passing is the changes made in the code for the Concurrent Pascal-S parser. The parsing of the **getchannel**, **send**, and **receive** commands is fairly straightforward as it basically follows the style already used to parse the **wait** and **signal** commands. An important thing to note, however, is the use of the variable **parseguard**, which is set to true when the parser is in the middle of going through a guarded command block. The code for **send** and **receive** will only emit a Comm instruction (40) if **parseguard** is false; otherwise, it is up to the parse code for the **select** statement to emit the Comm instruction. Also, it should be noted that the Post instruction (41) is emitted with one argument: either that of the constant **send** (1) or the constant **receive** (2).

The parsing of the **select** statement can be derived from the following EBNF grammar:

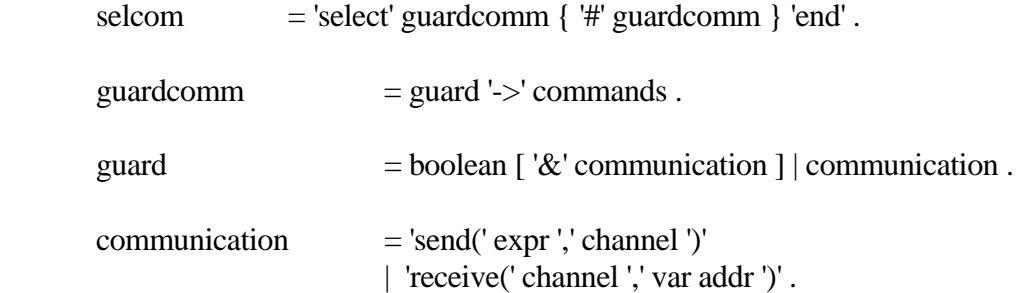

The **selcom** portion above was actually called **selectstatement** in the program to conform to the nomenclature of other procedures such as **ifstatement** and **whilestatement**. The first action performed by **selectstatement** is to emit instruction 65 (Enter Select), and its last action is to emit instruction 66 (Exit Select). In between it repeatedly calls procedure **guardcomm** to process all of the guards in the block; **guardcomm** in turn calls procedure **guard** to process the actual guard. A key responsibility of all three of these procedures working together is to keep track of return addresses that must be inserted into previously-generated code to enable the interpreter to jump around sections of code when necessary (eg. when the Boolean portion of a guard is false, or after parsing the code for a communication request).

 For the sake of completeness, we note that the words **channel**, **getchannel**, **send**, and **receive** were all entered into the identifier table **tab**. Also, the keyword **select** was added to **key**, the table of keywords, and its corresponding symbol **selectsy** was added to **ksy**, the table of keyword symbols. Two additions were made to the special symbols table **sps** as well: **sps['#']** was set to **pound**, and **sps['&']** was set to **ampersand**.

#### **ADDITIONAL FEATURES**

#### **Post-mortem dump**

 Every programmer realizes the importance of a good post-mortem dump. When his or her program aborts because of some kind of error, it is always helpful to see information concerning the state of the system at the time of the abort. The existing Concurrent Pascal-S kit did perform a dump of this nature, but it has now been further enhanced as well as given its own procedure, **PostMortemDump**. Like before, it still issues the same initial message:

# *Halt at xx in process yy because of zz*

where *xx* represents the value of **pc** at the time of the halt, *yy* is the process ID number that was currently executing, and *zz* is a specific message displaying the cause of the abort. Two such messages were added to the implementation to reflect errors associated with channels and guarded commands. The first message is *illegal channel access*, and its associated **ps** status is **chanchk**.

This message is shown when a process tries to send a message to itself or receive a message from a channel owned by another process. The second new message is *false guards in select statement* and its associated **ps** status **guardchk**. This warning is displayed if none of the Boolean portions of the guards of a guarded command block are true. The user must construct his or her program in such a way that at least one Boolean guard evaluates to true.

**PostMortemDump** then displays a table showing, for each active process, the status of that process, what semaphore or channel that process may be blocked on (or it may be asleep), the value of the Program Counter, how long that process has been running, and how long that process has been waiting as a result of **wait** commands, waiting for a rendezvous, or sleeping.

 Finally, another table is shown, containing information about the user's program's global variables. Their name, type, offset, and current value are displayed, as well as a comment about their present state. For example, semaphores tell whether or not they are blocking any particular process, and channels tell what process they are owned by (if any), whether or not a **receive** request is still pending, and what **send** requests may be still pending. See Figure 9 for a sample postmortem dump produced from an actual Concurrent Pascal-S program.

```
Halt at 26 in process 5 because of illegal channel access 
 Process Status Blocker PC Run Wait 
  0) sleep sleep 92 38 6 
  1) send ch 7 4 6 18 
  2) wait sem 16 7 4 16 
  3) receive ch 10 14 8 8 
  4) send ch 7 19 6 6 
  5) HALT 26 8 0 
Global Variables: 
NAME TYPE OFFSET VALUE COMMENT 
---- ---- ------ ----- ------- 
FBsema special 5 5 Free process blocks still available
chan channel 7 Owner = process 5 
                    No receives are pending 
                    Sent messages pending: 
                     24 from process 1 
                      5 from process 4 
chan2 channel 10 Owner = process 3 
                    Receives are pending 
                    No sent messages are pending 
i integer 13 1
b boolean 14 TRUE 
c character 15 A 
s semaphore 16 0 Blocking process 2
```
**Figure 9**: Sample post-mortem dump

# **System date and time**

 Another convenience provided for the user is the procedure **DateAndTime**, which is immediately invoked at the start of each Concurrent Pascal-S session. As its name implies, it simply prints the current date and time at the top of the output produced by the kit. This greatly aids the user in sorting and maintaining his or her output records, whether on disk file or hard copy. As for the code of this procedure, the Turbo Pascal procedures **GetDate** and **GetTime** were invoked to obtain the current system date and time. The results from these procedures were stored in local variables and presented in the most readable way to the user.

# **User options**

 At the start of each Concurrent Pascal-S session, the user is allowed to customize the output he or she will receive from the kit. He or she can choose whether or not to include the following information in the output: a listing of the machine code, a trace of the execution, and the contents of **sumtab** and a list of the wait and resumption times of each process. The Boolean variables used to control these actions are **CODELIST**, **TRACE**, and **ShowInternal**. The user's fourth option is whether or not to limit the runtime execution graph to two pages (this is the "adaptive mode" discussed previously). This can be quite a useful feature since the graph for programs of sufficient complexity can sometimes go on for pages. If the user chooses this option, the variable **Adaptive** is set to true and processor activity is shown only at given intervals, such that the output does not exceed two pages (132 lines). See Figure 10 for a display of the actual questions and a set of answers that were supplied by the user.

-- CONCURRENT PASCAL-S BY BEN-ARI -------- 2/21/1992 -- 3:47:08 pm ----

Do you want to see the MACHINE CODE generated for this program? y Do you want to see a TRACE of the execution of this program? n Do you want to see EXTRA INTERNAL INFORMATION to aid in debugging? n Do you want to limit the RUNTIME EXECUTION GRAPH to 2 pages? y

**Figure 10**: Sample user session

**PEDAGOGY**
We would like to stress the importance of this programming kit in the world of academics. As stated at the outset, many students are not afforded the opportunity to program in a true concurrent environment. The Concurrent Pascal-S kit enables students to practice and get a better feel for the concurrent programming techniques they have learned in the classroom. Specifically, this kit allows the use of semaphores and synchronous message passing; monitors may also be implemented, requiring the use of semaphores and an extra bit of programming by the user (see Appendix A).

 These three paradigms are the most popular and therefore the most widely known methods of problem solving using concurrent programming. They can be used to solve some of the key problems that are very frequently faced in the world of concurrent programming. The bounded buffer is one of these problems.

 The bounded buffer problem is also referred to as the producer-consumer problem. In this problem, as the latter name implies, there is a producer process that is continually calculating values and sending them out to a consumer process, which continually takes in the values. In between the two processes is a depository for these values which is called a bounded buffer. This buffer is usually implemented as an array where values can be deposited as well as withdrawn, and the number of elements inside the array grows and shrinks as the producer and consumer go about their duties. The producer can put values into the rear of the buffer as long as there is a slot open, and the consumer can remove values from the front of the buffer whenever there is one present. The question is how to coordinate the two processes so that each can spend as much time as possible doing actual work and as little time as possible waiting to send or receive values. Good discussions of the bounded buffer problem can be found in chapter four of [2] and chapter four of [16].

 One solution to this problem is achieved by the use of semaphores, where one semaphore is used to prevent the producer from depositing values into a full buffer and another semaphore is used to prevent the consumer from removing values from an empty buffer. A Concurrent Pascal-S program using this method is shown in Appendix B.

 A second solution uses the synchronous message passing scheme, and is presented in Appendix C. Here, in addition to the usual producer and consumer processes, there is a third process (in this case named *Copy*) established to manage the bounded buffer. Using channels and a guarded command, *Copy* is able to input values from the producer as long as there is space available in the buffer and the producer has a value ready for output. Similarly, *Copy* also removes values from the buffer and sends them to the consumer as long as the buffer is nonempty and the consumer is ready for input.

 Another problem that is familiar amongst concurrent programmers is the readers and writers problem. This problem involves two kinds of processes: readers and writers. These processes all share access to the same database. The readers merely wish to obtain information from the database; this is a non-destructive action, so many readers may concurrently access the database. The writers, though, wish to read information from the database and update it as well, thereby requiring exclusive access to the database to prevent interference with other readers and writers.

 The first solution to the problem uses semaphores, and is shown in chapter four of [2]. Both readers and writers contain critical sections, which are blocks of code that cannot be interrupted during execution by other processes because they use shared resources. One semaphore in this solution is used to protect the critical section between readers, while a second semaphore protects the critical section between readers and writers.

 Another solution to the readers and writers problem uses monitors and can be found listed in Appendix A. As previously mentioned, this algorithm was taken from [9] and coded by C.T. Zahn to demonstrate the implementation of monitors in Concurrent Pascal-S. Basically, it uses the example of a banking situation to more concretely embody the actions of readers and writers. Semaphores are then used in the simulation of monitors to provide exclusive access to the database (a bank account, in this case) when necessary.

 Yet another concurrent programming paradigm that is continuing to grow in popularity is the method of dataflow programming. Good overviews of this topic are presented in [16] and [5]. Briefly, dataflow programming looks at the whole concept of programming from a different angle: instead of having the program statements and their textual order in the program determine the sequence of execution, why not let as many statements as possible be performed in parallel as soon as the data are ready for the operation? In other words, the data are allowed to "flow" into their operators with results "flowing" out into other operators; it can immediately be seen that dependencies among data need to be identified. As a small example, consider the matrix multiplication program in Appendix D whose algorithm was taken from [16]. Through the use of parallel execution blocks, it can be seen how the two multiplications of the inner product procedure need to be calculated before the addition operation can take place; the data flow from the multiplication to the addition. Also, all four inner products can be calculated at the same time since the result of one does not affect the operation of any other. To contrast this method of matrix multiplication, another solution is given in Appendix E using a message passing approach. This program was originally an Occam program presented in [16] but has been translated to Concurrent Pascal-S.

## **CONCLUSION**

 The desire for greater speed in problem-solving is the primary driving force behind concurrent programming research. The Concurrent Pascal-S kit does its best to simulate real-time concurrency. The timing and statistics features added to the implementation are helpful for debugging and efficiency checks, and they give the user a feel for how the program would work on a true concurrent machine. Of course, the same speed is not achieved, but that is not the aim of this exercise (nor is it possible!). Therefore, the Concurrent Pascal-S programmer should always keep in mind the fact that the performance of his or her programs should be measured not by how long the PC spends executing the program, but rather by observing the statistics that are now provided at the end of the run.

 We wholeheartedly recommend the use of this kit and others like it to better familiarize students with the principles and practice of concurrent programming!

## **Appendix A**

# **CPS Program to Implement Monitors As Suggested by C.A.R. Hoare [9] And Coded by C.T. Zahn**

```
program rwmon2; (* rwmon2.in *) 
  (* This is a simplified implementation of 
   * our RWMon program as suggested by Hoare on 
   * page 551 of his CACM article. It assumes that 
   * all signal operations occur as the last command
```
- \* in a monitor procedure, and therefore the
- \* urgency variables can be omitted.

```
 *)
```

```
const trace = true;
   firstbal = 100; maxchng = 10;
 var mutex : semaphore; 
   readcnt : integer; (* actually reading *) 
   readsem, writesem : semaphore; 
   okrcnt, okwcnt : integer; (* waiting to access *) 
   busy : boolean; (* someone writing *) 
   balance, transcnt, (* bank account *) 
   actors : integer; (* live updaters *) 
   printsem : semaphore; (* output mutex *)
```

```
function abs(x : integer ) : integer;
 begin 
 if x < 0 then abs := -x else abs := x
 end;
```

```
 procedure initialize; 
   var j, k : integer; 
 begin 
 mutex := 1; readcnt := 0;
  busy := false;readsem := 0; writesem := 0;
 okrcnt := 0; okwcnt := 0;
 end; (* initialize *)
```

```
 procedure startread; 
 begin 
  wait(mutex); 
 if busy or (okwcnt > 0) then
    begin 
     okrent := okrent+1;signal(mutex);
      wait(readsem);
```

```
okrent := okrent-1 end; 
 readcnt := readcnt + 1; if okrcnt > 0 then signal(readsem) 
  else signal(mutex) 
 end; (* startread *) 
 procedure endread; 
 begin 
  wait(mutex); 
 readcnt := readcnt-1;
 if (readcnt = 0) and (okwcnt > 0) then
     signal(writesem) 
  else signal(mutex) 
 end; (* endread *) 
 procedure startwrite; 
 begin 
  wait(mutex); 
 if (readcnt \ll 0) or busy then
    begin 
     okwent := okworth+1;signal(mutex);
      wait(writesem); 
      okwcnt := okwcnt-1 
    end; 
 busy := true; signal(mutex) 
 end; (* startwrite *) 
 procedure endwrite; 
 begin 
  wait(mutex); 
 busy := false; if okrcnt > 0 then signal(readsem) 
  else if okwcnt > 0 then signal(writesem) 
  else signal(mutex) 
 end; (* endwrite *) 
 procedure debit; 
 const reps = 10;
  var k, db : integer; 
 begin 
 for k := 1 to reps do
     begin 
     db := 17*k \mod maxchng;
      startwrite; 
     balance := balance-db; transcnt := transcnt+1;
      if trace then 
        begin
```

```
 wait(printsem); 
           writeln( 'debit ', k, db, balance, transcnt ); 
           signal(printsem) 
         end; 
      endwrite 
     end; 
 actors := actors-1; writeln( 'exit from debit ****** ' ) 
 end; (* debit *) 
 procedure credit; 
 const reps = 15;
  var k, cr : integer;
 begin 
 for k := 1 to reps do
     begin 
     cr := 53*k \mod maxchng;
      startwrite; 
     balance := balance+cr; transcnt := transcnt+1;
       if trace then 
         begin 
           wait(printsem); 
           writeln( 'credit ', k, cr, balance, transcnt ); 
           signal(printsem) 
         end; 
      endwrite 
    end; 
  actors := actors-1; writeln( 'exit from credit ******** ' ) 
 end; (* credit *) 
 procedure audit( n : integer ); 
   var lastbal, lastcnt, newbal, newcnt, k : integer; 
 begin 
 newbal := firstbal; newcnt := 0; repeat 
    lastbal := newbal; lastent := newent;
    for k := 1 to 200 do (* delay a bit *);
     startread; 
     newbal := balance; newcnt := transcnt; 
     endread; 
     if trace then 
       begin 
         wait(printsem); 
         writeln( 'audit ', n, lastbal, lastcnt ); 
         signal(printsem) 
       end; 
    if abs(newbal-lastbal) > (newcnt-lastcnt)*maxchng then
       writeln( '***** ??? bad balance found by audit.' ) 
  until actors = 0;
```

```
 wait(printsem); 
   writeln('exit from audit', n, '********');
    signal(printsem) 
  end; (* audit *) 
begin (* rwmon *) 
 initialize; balance := firstbal; transcnt := 0; actors := 2;
 printsem := 1;
  cobegin 
    credit 
   | debit 
   | audit(1) 
   | audit(2) 
   | audit(3) 
  coend; 
  writeln; writeln( 'All done!' ) 
end.
```
#### **Appendix B**

## **Bounded Buffer Solution Using Semaphores As Coded by C.T. Zahn**

```
program boundedbuffer; 
 const bufsize = 3; nitems = 10;
     FastP = true; (* makes producer fast *)
 var q : array[1..bufsize] of integer;
     front, rear, count : integer; 
     mutex, filled, empty : semaphore; 
  procedure initializeq; 
  begin 
   count := 0; front := 1; rear := 0
  end; (* initializeq *) 
   procedure addtoq( x : integer ); 
  begin 
   count := count+1;rear := (rear mod bufsize) + 1;
   q[rear] := x end; (* addtoq *) 
   procedure deletefromq( var x : integer ); 
  begin 
   count := count - 1;x := q[front];front := (front mod bufsize) + 1
   end; (* deletefromq *) 
  procedure produce; 
   var item : integer; t : integer;
   begin 
    for item := 1 to nitems do 
      begin 
        if not FastP then 
         for t := 1 to 20 do
           (* \text{ nothing } *): wait(empty); 
          wait(mutex); 
            addtoq( item ); 
           writeln( item, ' from P' );
         signal(mutex);
        signal(filled) 
       end; 
       writeln( 'exit P' ) 
  end; (* produce *)
```

```
 procedure consume; 
   var item, last, t : integer;
   begin 
   last := 0; repeat 
       wait(filled); 
        wait(mutex); 
           deletefromq( item ); 
          writeln( item, ' from C' );
        signal(mutex); 
       signal(empty); 
       if FastP then 
       for t := 1 to 20 do
           (* nothing *) ; 
      if item = last+1 then
       last := item else 
        begin 
          writeln( 'Bad Q' );
           abort 
        end 
    until item = nitems; 
    writeln( 'exit C' ) 
   end; (* consume *) 
begin (* MAIN code *) 
 mutex := 1; (* noone in critical section yet *)filled := 0; empty := bufsize; (* buffer is empty *)
  initializeq; 
  cobegin 
    produce 
\blacksquare consume 
  coend; 
   writeln( ' Both Finished ' ) 
end. (* bounded buffer *)
```
## **Appendix C**

# **Bounded Buffer Solution Using Message Passing As Suggested by G. Andrews [2] And Coded by M. Camillone**

```
program buff; (* bounded buffer from Andrews text, p. 428 *) 
var East, West : channel; 
procedure Producer; 
var x : integer; 
begin 
  while true do 
   for x := 1 to 100 do
       send( x, West ) 
end; (* Producer *) 
procedure Consumer; 
var y : integer; 
begin 
  getchannel( East ); 
  while true do 
    begin 
      receive( East, y ); 
       writeln( y ) 
    end 
end; (* Consumer *) 
procedure Copy; 
var buffer : array[1..10] of integer;
   front, rear, count : integer; 
begin 
 front := 1;
 rear := 1;
 count := 0;
  getchannel( West ); 
  while true do 
    select 
      count > 0 & send( buffer[front], East) ->
        begin 
         count := count - 1;front := (front mod 10) + 1
        end 
    # count < 10 & receive( West, buffer[rear] ) -> 
        begin 
         count := count + 1;rear := (rear mod 10) + 1
        end
```
 end end; (\* Copy \*) begin cobegin Producer | Consumer

 | Copy coend end.

## **Appendix D**

# **Matrix Multiplication Solution Using Dataflow As Suggested by R.H. Perrott [16] And Coded by M. Camillone**

```
program matflow; 
(* Dataflow matrix multiplication *) 
(* See Perrott, p. 244 *) 
const N = 2;
type sglary = \arctan[1..N] of integer;
   dblary = array[1..N] of sglary;
var Mat1, Mat2, Ans : dblary; 
procedure PrintMatrix( M:dblary; inv:boolean ); 
var i, j : integer;
begin 
 for i := 1 to N do
    begin 
     write(\parallel');
     for j := 1 to N do
       if inv then write M[j,i])
        else write( M[i,j] ); 
      writeln( ' |' ) 
    end 
end; 
function InnerP( X,Y:sglary ) : integer; 
var Z : sglary; 
begin 
  cobegin 
   Z[1] := X[1] * Y[1]| Z[2] := X[2] * Y[2] coend; 
 Inner := Z[1] + Z[2]end; 
procedure MatrixMult( A,B:dblary; var C:dblary ); 
begin 
  cobegin 
   C[1,1] := InnerP(A[1],B[1])
 | C[1,2] := InnerP(A[1],B[2])
 | C[2,1] := InnerP(A[2],B[1])
 | C[2,2] := InnerP(A[2],B[2])
  coend
```
end;

begin (\* main \*)  $Mat1[1,1] := 1; Mat1[1,2] := 2;$  $Mat1[2,1] := 3$ ;  $Mat1[2,2] := 4$ ;  $Mat2[1,1] := 5; Mat2[1,2] := 7;$  $Mat2[2,1] := 6$ ;  $Mat2[2,2] := 8$ ; MatrixMult( Mat1, Mat2, Ans ); PrintMatrix( Mat1, false ); writeln( $'$  \*'); PrintMatrix( Mat2,true ); writeln( $' =$ );

 PrintMatrix( Ans,false ) end.

## **Appendix E**

# **Matrix Multiplication Solution Using Message Passing As Suggested by R.H. Perrott [16] And Coded by M. Camillone**

program matmult;

```
(* Concurrent matrix multiplication program *) 
(* From "Parallel Programming," R.H. Perrott, p. 127 *) 
const n = 2;
var column, row : array[0..5] of channel;
procedure mult( top,bottom,right,left:integer ); 
var a,b,t,i : integer;
begin 
 t := 0;for i := 1 to n do
    begin 
      cobegin 
        getchannel( column[top] ); receive( column[top], a ) 
     | getchannel( row[left] ); receive( row[left], b )
      coend; 
     t := t + (a * b); cobegin 
        send( a, column[bottom] ); 
     | send( b, row[right] )
      coend 
    end; 
  writeln(t)
end; (* mult *) 
procedure initmatrix; 
begin 
  cobegin 
    send( 2, row[0] ) 
  | send( 7, column[0] ) 
  | send( 4, row[1] ) 
  | send( 8, column[1] ) 
  coend; 
  cobegin 
    send( 1, row[0] ) 
 | send( 5, column[0] )
   | send( 3, row[1] ) 
 | send(6, \text{column}[1]) coend 
end; (* initmatrix *)
```

```
procedure cleanup; 
var a,b,c,d,e : integer; 
begin 
 for e := 1 to n do
    cobegin 
     getchannel(row[4]); receive(row[4], a);
   | getchannel( row[5] ); receive( row[5], b );
    | getchannel( column[4] ); receive( column[4], c ); 
   | getchannel( column[5] ); receive( column[5], d );
    coend; 
end; (* cleanup *) 
begin (* main *) 
  cobegin 
    initmatrix 
 | mult( 0,2,2,0 )
 | mult( 1,3,4,2 )
 | mult( 2,4,3,1 )
 | mult( 3,5,5,3 )
  | cleanup 
  coend 
end. (* main *)
```
#### **Appendix F**

#### **Complete Concurrent Pascal-S Session**

```
------- CONCURRENT PASCAL-S BY BEN-ARI -------- 3/9/1992 -- 9:35:08pm ----
USER PROGRAM: 
      0 program pipeline; 
     \Omega 0 (* Calculate nCr in pipeline fashion using channels *) 
     \Omega0 var pipe : array[1..7] of channel;
    0 last : integer;
    \Omega0 procedure timer;
    0 var t : integer;
    0 begin<br>0 fo:
          for t := 1 to last do
   \frac{4}{12} send( t, pipe[1] );<br>12 send( -1, pipe[1] )
           send(-1, pipe[1])
    20 end; 
    20 
    20 procedure choose( left, right : integer ); 
    21 var ncr, x : integer; 
    21 begin 
          getchannel( pipe[left] );
   25 ncr := 0;<br>28 repeat
   28 repeat<br>28 rec
   28 receive( pipe[left], x );<br>35 if x > = 0 then
    35 if x >= 0 then 
   39 begin<br>39 ncı
                     ncr := ncr + x; 44 send( ncr, pipe[right] ) 
    51 end 
   51 until x < 0;<br>55 send(-1, pi
          send( -1, pipe[right] )
    63 end; 
    63 
   63 procedure results;<br>64 var t, x : inte
          var t, x : integer;
   64 begin<br>64 get
   64 getchannel( pipe[7] );<br>68 for t := 1 to last+1 d
           for t := 1 to last+1 do
   74 begin<br>74 re
   74 receive( pipe[7], x );<br>81 writeln( x )
   81 writeln(x)<br>83 end
              end
    84 end; 
    85 
   85 begin (* main *)<br>86 writeln( ** W
   86 writeln( '** Welcome to the n C 7 Calculator **' );<br>89 writeln;
   89 writeln;<br>90 write(
 90 write( 'Please enter a value for n : ' ); 
 92 readln( last ); 
   95 writeln;<br>96 writeln(
  96 writeln( 'Solution for', last, ' C 7 :' );<br>103 last := last - 6;
          last := last - 6;
  108 cobegin<br>108 time:
  108 timer<br>112 | choos
           \vert choose( 1,2 )
```
 122 | choose( 2,3 ) 131 | choose( 3,4 ) 140 | choose( 4,5 ) 149 | choose( 5,6 ) 158 | choose( 6,7 ) 167 | results 173 coend 176 end.

| Global Variables: |         |    |
|-------------------|---------|----|
| FBsema            | OFFSET: | 5  |
| pipe              | OFFSET: | 7  |
| last              | OFFSET: | 28 |

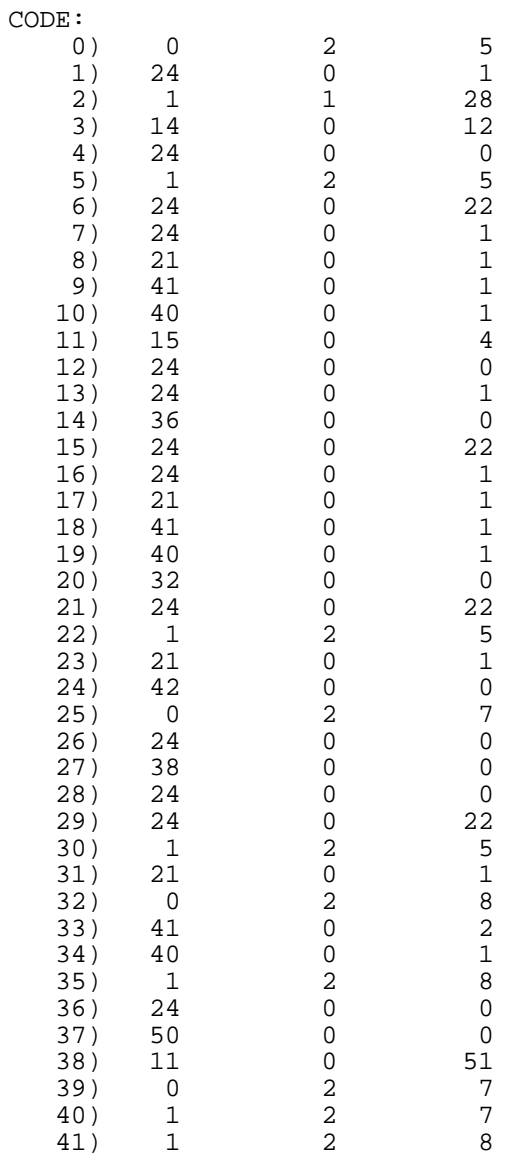

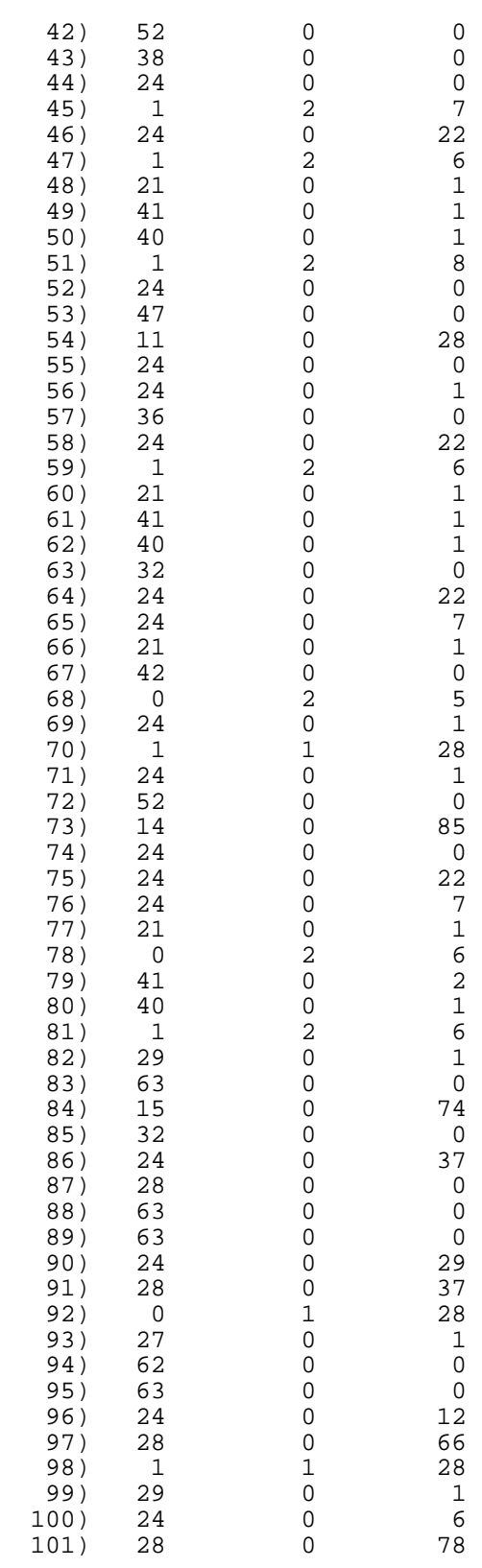

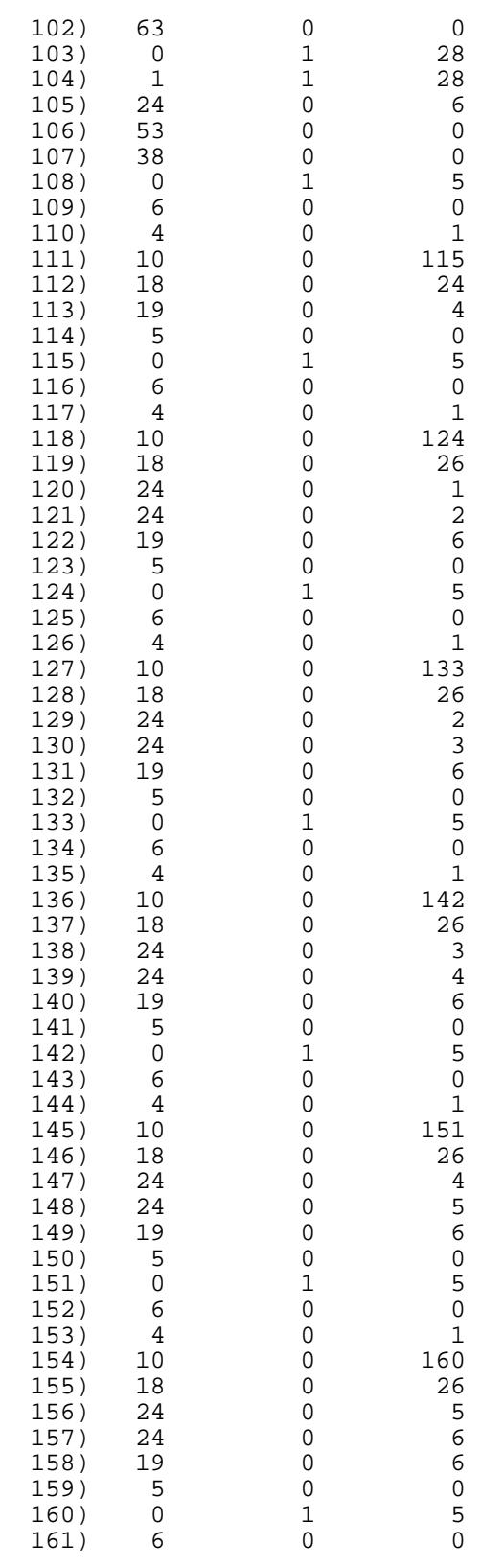

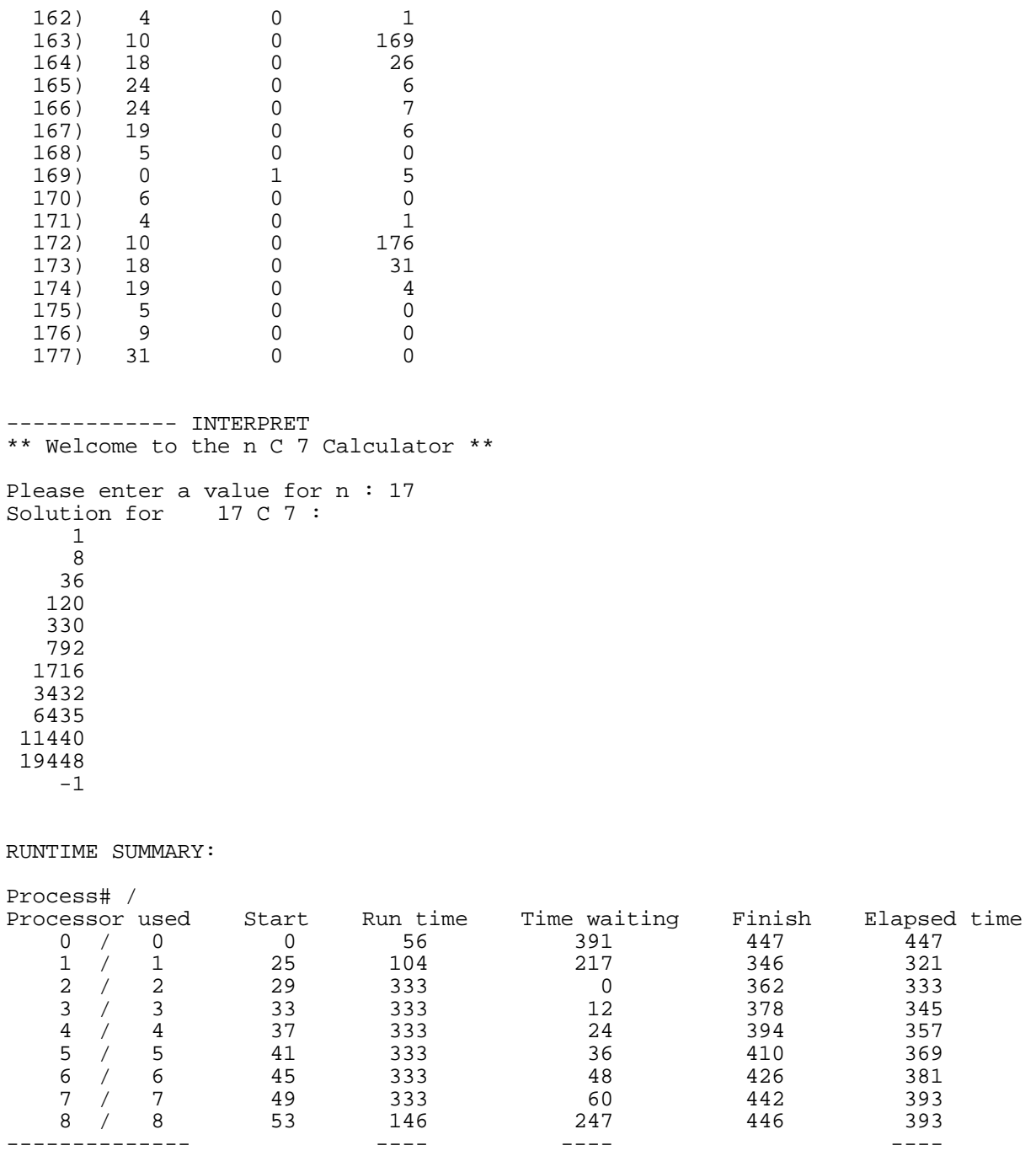

TOTALS: 2304 1035 3339

RELATIVE UTILIZATION PERCENTAGES (across processes):

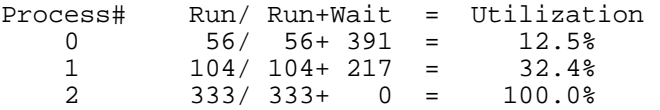

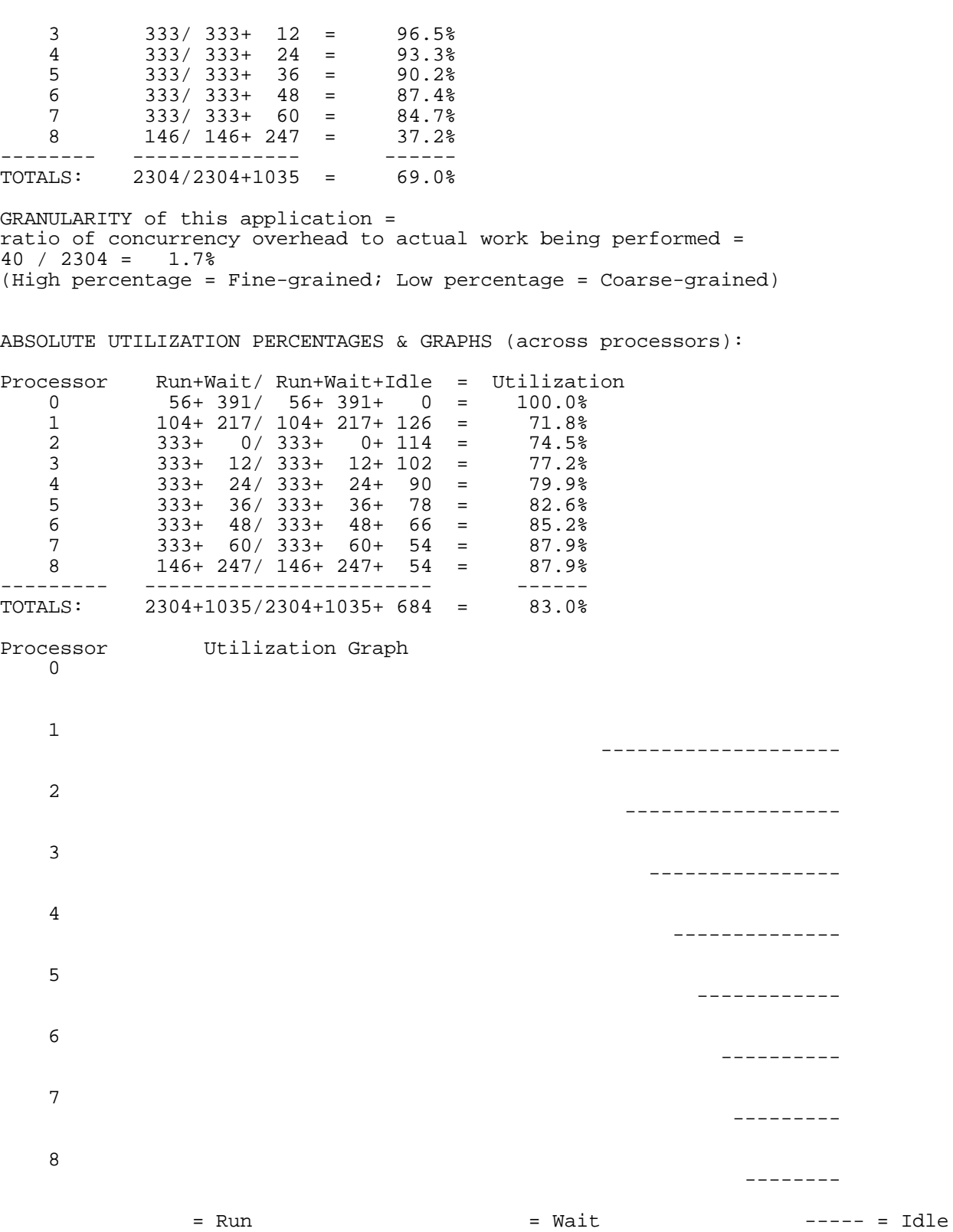

57

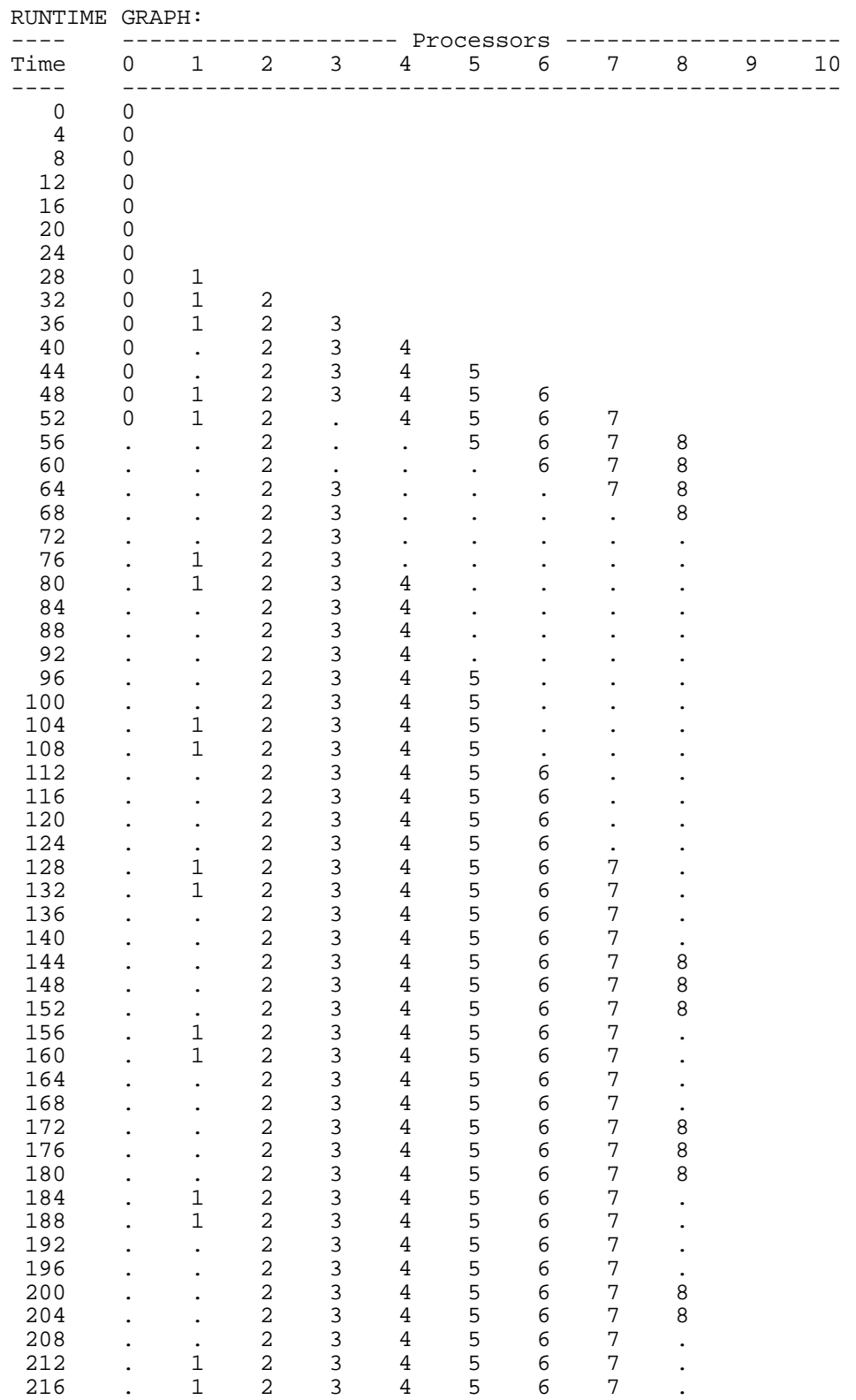

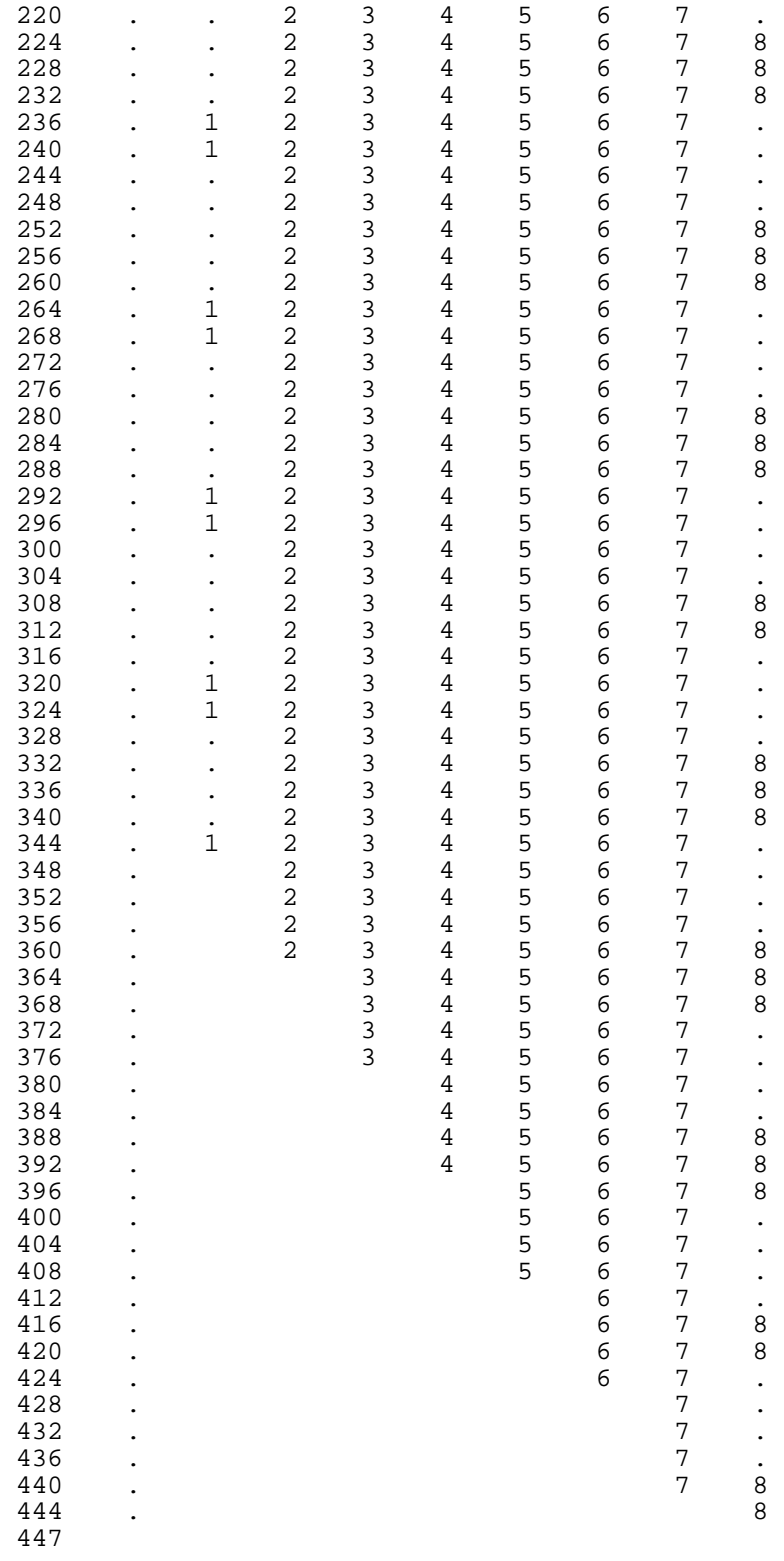

#### **Appendix G**

## **Concurrent Pascal-S Source Listing File 1: CPS.PAS**

```
(*$D-,B-,R+,U+ Concurrent Pascal-S *) 
program pascals( input, output ); 
(* author: N. Wirth, E.T.H. ch--8092 Zurich, 1.3.76 *) 
(* modified: M. Ben-Ari, Tel Aviv Univ, 1980 *) 
(* C. T. Zahn, Pace Univ, 1988 *) 
(* M. Camillone, Pace Univ, 1992 *) 
uses DOS, CRT; 
const DEBUG = true; (* to control extra output *) WAKESEM = false; (* controls semaphore signal behavior *) 
   USEQUANTUM = false; (* to context switch after quantum or 1 instr. *)pmax = 10; (* max no. of simultaneous processes *)
   stmax = 5000; (* total stacksize *)
   mainsize = 2000; (* global data in main process *)
   quantmin = 10; (* minimum quantum size *)
   quantwidth = 10; (* variance of quantum size *)
   single = 1; (* identifies a single communication request *)select = 0; (* integer values *)
   send = 1; (* \text{ of } * )receive = 2; (* communication commands *)
   purebool = 3; (* "direction" for guard only containing Boolean *)nkw = 27; (* no. of keywords *)alng = 10; (* no. of significant chars in ident *)
   llng = 70; (* input line length *)
   kmax = 5; (* max no. of significant digits *)
   tmax = 70; (* size of table *)bmax = 20; (* size of block-table *)
   amax = 10; (* size of array table *)
   cmax = 500; (* size of code *)
   lmax = 7; (* maximum level *)
   smax = 500; (* size of string table *)
   omax = 70; (* highest order code *)
   xmax = 30000;nmax = 30000;lineleng = 80; (* output line length *)
   linelimit = 400; (* max lines to print *)
type symbol = (intcon, charcon, stringsy, 
          notsy, plus, minus, times, idiv, imod, andsy, orsy, 
          eql, neq, gtr, geq, lss, leq, 
          lparent, rparent, lbrack, rbrack, comma, semicolon, 
          period, bar, ampersand, arrow, pound, 
          colon, becomes, constsy, typesy, varsy, functionsy, 
          proceduresy, arraysy, programsy, ident, selectsy, 
          beginsy, cobegsy, ifsy, repeatsy, whilesy, forsy, 
          endsy, coendsy, elsesy, untilsy, ofsy, dosy, tosy, 
          thensy); 
   index = -xmax \dots +xmax; alfa = packed array [1..alng] of char; 
    object = (konstant, variable, type1, prozedure, funktion); 
    types = (notyp, ints, bools, chars, semas, chans, arrays); 
    er = (erid, ertyp, erkey, erpun, erpar, ernf,
```
 erdup, erch, ersh, erln); symset = set of symbol;  $types = set of types;$  item = record typ : types; ref : index; end; order = packed record f : -omax .. +omax;  $x : -lmax ... +lmax;$  y : -nmax .. +nmax; end; var sy : symbol; (\* last symbol read by insymbol \*) id : alfa; (\* identifier from insymbol \*) inum : integer; (\* integer from insymbol \*) rnum : real; (\* real number from insymbol \*) sleng : integer; (\* string length \*) ch : char; (\* last character read from source \*) line : array[1..llng] of char; cc : integer; (\* character counter \*) lc : integer; (\* program location counter \*) ll : integer; (\* length of current line \*) errs : set of er; errpos : integer; progname : alfa; skipflag : boolean; constbegsys, typebegsys, blockbegsys, facbegsys, statbegsys : symset; key : array[1..nkw] of alfa; ksy : array[1..nkw] of symbol; sps : array[char] of symbol; (\* special symbols \*) t, a, b, sx, c1, c2, k : integer;  $(*$  indices to tables \*) stantyps : typset; display : array[0..lmax] of integer; parseguard : boolean; c : char; (\* user's response to questions \*) Screen, Keys : text; tab : array[0..tmax] of  $(*$  identifier table \*) packed record name : alfa; link : index; obj : object; typ : types; ref : index; normal : boolean; lev : 0..lmax; adr : integer; end; atab : array $[1..a$ max $]$  of  $(*$  array table  $*)$  packed record inxtyp, eltyp : types; elref, low, high, elsize, size : index; end; btab : array[1..bmax] of (\* block table \*) packed record last, lastpar, psize, vsize : index; end; stab : packed array[0..smax] of char; (\* string table \*) code : array[0..cmax] of order; CODELIST : boolean; (\* for listing of machine code \*) TRACE : boolean; (\* to trace execution -- wait, signal etc. \*) ShowInternal : boolean; (\* display sumtab and list of waits & signals \*) Adaptive : boolean; (\* for Adaptive printout mode of Runtime Graph \*)

procedure DumpGlobalNames; var k : integer; begin

 writeln; writeln; writeln('Global Variables:'); writeln(' ':3, 'FBsema ', ' ', 'OFFSET: ', 5:5 ); for  $k := 0$  to t do with tab[k] do if (lev = 1) and (obj = variable) then writeln(' ':3, name, ' ', 'OFFSET: ', adr:5 ); writeln; writeln; end; (\* DumpGlobalNames \*) procedure DateAndTime; var yr, mon, day, wkdy, hr, min, sec, s100 : word; begin GetDate( yr, mon, day, wkdy ); GetTime( hr, min, sec, s100); write( ' ', mon, '/', day, '/', yr, ' -- '); if  $hr = 0$  then write  $(12)'$ ) else if  $hr > 12$  then write( $hr - 12$ , ':') else write( hr, ':' ); if min < 10 then write( '0' ); write( min, ':' ); if  $\sec$  < 10 then write( $'0'$ ); write( sec ); if hr > 11 then write( 'pm' ) else write( 'am' ); writeln( ' ----' ) end; (\* DateAndTime \*) (\*\$I cpslex.pas \*) (\* ------------------------------------------------ BLOCK --- \*) procedure block( fsys : symset; isfun : boolean; level : integer ); type conrec = record tp : types; i : integer end; var dx : integer; (\* data allocation index \*) prt : integer; (\* t-index of this procedure \*) prb : integer; (\* b-index of this procedure \*) x : integer; procedure skip( fsys : symset; n : er ); begin  $error(n)$ ; skipflag := true; while not ( sy in fsys ) do insymbol; if skipflag then endskip end; (\* skip \*) procedure test( $s1, s2$ : symset; n : er); begin if not (sy in s1) then skip( $s1+s2, n$ ) end; (\* test \*) procedure testsemicolon; begin if sy = semicolon then insymbol else error( erpun ); test( [ident]+blockbegsys, fsys, erkey ) end; (\* testsemicolon \*) procedure enter( id : alfa; k : object ); var j, l : integer; begin if  $t =$  tmax then fatal(1)

```
 else 
    begin 
      tab[0].name := id;j := btab[display[level]].last; l := j;
      while tab[j].name \Diamond id do j := tab[j].link;
      if j \ll 0 then error(erdup)
       else 
        begin 
          t := t + 1; with tab[t] do 
            begin 
              name := id; link := l;
              obj := k; typ := notyp;
             ref := 0; lev := level; adr := 0 end; 
           btab[display[level]].last := t 
        end 
    end 
 end; (* enter *) 
function loc( id : alfa ) : integer;
  var i, j : integer; 
 begin (* locate id in table *) 
 i := level; tab[0].name := id; (* sentinel *)
  repeat 
   {\bf j} := {\bf b} {\bf t} {\bf a} {\bf b} [ {\bf display}[{\bf i}]]. {\bf last};while tab[j].name \Diamond id do j := tab[j].link;
   i := i-1until (i<0) or (j<0);
 if j = 0 then error( ernf);
 loc := j end; (* loc *) 
 procedure entervariable; 
 begin 
 if sy = ident then begin enter( id, variable ); insymbol end 
  else error( erid ) 
 end; (* entervariable *) 
 procedure constant( fsys : symset; var c : conrec ); 
  var x, sign : integer; 
 begin 
 c(tp := notyp; c.i := 0; test( constbegsys, fsys, erkey ); 
  if sy in constbegsys then 
    begin 
       if sy = charcon then 
        begin c.tp := chars; c.i := inum; insymbol end 
       else 
         begin 
          sign := 1; if sy in [plus,minus] then 
            begin 
              if sy = minus then sign := -1;
               insymbol 
             end; 
          if sy = ident then begin 
              x := loc(id);if x \sim 0 then
```

```
 if tab[x].obj <> konstant then error( ertyp ) 
                else 
                  begin 
                   c.tp := tab[x].typ; c.i := sign*tab[x].adr 
                  end; 
               insymbol 
            end 
          else if sy = intcon then 
            begin c.tp := ints; c.i := sign*inum; insymbol end 
          else skip( fsys, erkey ) 
        end 
    end 
 end; (* constant *) 
 procedure typ( fsys : symset; var tp : types; var rf, sz : integer ); 
  var x : integer; 
     eltp : types; elrf : integer; 
     elsz, offset, t0, t1 : integer; 
  procedure arraytyp( var aref, arsz : integer ); 
     var eltp : types; 
       low, high : conrec; 
       elrf, elsz : integer; 
  begin 
    constant( [colon,rbrack,ofsy]+fsys, low ); 
    if sy = colon then insymbol else error( erpun ); 
    constant( [rbrack,comma,ofsy]+fsys, high ); 
    if high.tp \Diamond low.tp then
      begin error( ertyp ); high.i := low.i end; 
     enterarray( low.tp, low.i, high.i ); 
   aref := a;
    if sy = comma then 
      begin 
        insymbol; eltp := arrays; arraytyp( elrf, elsz ) 
      end 
    else 
      begin 
        if sy = rbrack then insymbol else error(erpun); 
        if sy = ofsy then insymbol else error(erkey); 
        typ( fsys, eltp, elrf, elsz ) 
      end; 
     with atab[aref] do 
      begin 
       arsz := (high-low+1)*elsz; size := arsz; eltyp := eltp; elref := elrf; elsize := elsz 
      end 
  end; (* arraytyp *) 
 begin (* typ *) 
 tp := notyp; rf := 0; sz := 0; test( typebegsys, fsys, erid ); 
  if sy in typebegsys then 
    begin 
     if sy = ident then begin 
         x := loc(id);if x \sim 0 then
            with tab[x] do 
              if obj < type1 then
                error( ertyp )
```

```
 else 
                 begin 
                  tp := typ; rf := ref; sz := adr; if tp = notyp then error( ertyp ) 
                 end; 
           insymbol 
         end 
       else if sy = arraysy then 
        begin 
           insymbol; 
           if sy = lbrack then insymbol else error(erpun); 
           tp := arrays; arraytyp( rf, sz ) 
         end 
       else test( fsys, [], erkey ) 
     end 
 end; (* typ *) 
 procedure parameterlist; (* formal parameter list *) 
   var 
     tp : types; 
     rf, sz, x, t0 : integer; 
     valpar : boolean; 
 begin 
   insymbol; 
  tp := notyp; rf := 0; sz := 0;
   test( [ident,varsy], fsys+[rparent], erpar ); 
   while sy in [ident,varsy] do 
     begin 
      if sy \leq varsy then
         valpar := true 
       else 
        begin 
           insymbol; valpar := false 
        end; 
      t0 := t; entervariable;
       while sy = comma do 
        begin 
           insymbol; entervariable 
         end; 
       if sy = colon then 
        begin 
           insymbol; 
          if sy \sim ident then error(erid)
           else 
            begin 
              x := loc(id); insymbol;
              if x \sim 0 then
                 with tab[x] do 
                  if obj \text{ }\diamondsuit type1 then error(ertyp)
                   else 
                     begin 
                      tp := typ; rf := ref; if valpar then sz := adr 
                      else sz:= 1 end; 
             end; 
             test([semicolon,rparent], 
                [comma,ident]+fsys, erpun) 
        end 
       else error(erpun); 
       while t0 < t do
```

```
 begin 
         t0 := t0+1; with tab[t0] do 
            begin 
             typ := tp; ref := rf;normal := valpar; adr := dx;
             lev := level; dx := dx + sz end 
        end; 
     if sy\mathord{>}rparent then
        begin 
          if sy = semicolon then insymbol 
          else error(erpun); 
          test( [ident,varsy], [rparent]+fsys, erkey ) 
        end 
    end; (* while *) 
 if sy = rparent then
    begin 
      insymbol; 
      test( [semicolon,colon], fsys, erkey ) 
    end 
  else error(erpun) 
 end; (* parameterlist *) 
 procedure constantdeclaration; 
 var c : conrec;
 begin 
  insymbol; 
  test( [ident], blockbegsys, erid ); 
  while sy = ident do 
    begin 
      enter( id, konstant ); insymbol; 
      if sy = eql then insymbol 
      else error(erpun); 
      constant( [semicolon,comma,ident]+fsys, c ); 
     tab[t].typ := c.tp; tab[t].ref := 0; tab[t].adr := c.i; testsemicolon 
    end 
 end; (* constantdeclaration *) 
 procedure typedeclaration; 
 var tp : types; rf, sz, t1 : integer;
 begin 
  insymbol; 
  test( [ident], blockbegsys, erid ); 
  while sy = ident do 
    begin 
     enter(id, type1); tl := t; insymbol;
      if sy = eql then insymbol 
      else error(erpun); 
      typ( [semicolon,comma,ident]+fsys, tp, rf, sz ); 
      with tab[t1] do 
        begin 
         typ := tp; ref := rf; adr := sz
        end; 
      testsemicolon 
    end 
 end; (* typedeclaration *) 
 procedure variabledeclaration;
```
var t0, t1, rf, sz : integer; tp : types;

```
66
```

```
 begin 
    insymbol; 
   while sy = ident do begin 
       t0 := t; entervariable;
        while sy = comma do 
          begin 
            insymbol; entervariable 
          end; 
        if sy = colon then insymbol 
        else error( erpun ); 
       t1 := t; typ( [semicolon,comma,ident]+fsys, tp, rf, sz ); 
        while t0 < t1 do 
          begin 
           t0 := t0+1; with tab[t0] do 
              begin 
               typ := tp; ref := rf;lev := level; adr := dx;
               normal := true; dx := dx + sz end 
          end; 
        testsemicolon 
      end 
  end; (* variabledeclaration *) 
   procedure procdeclaration; 
    var isfun : boolean; 
   begin 
   isfun := (sy = functionsy);
    insymbol; 
   if sy \Diamond ident then
      begin 
       \text{error}(\text{erid}); id := '
      end; 
    if isfun then enter(id, funktion) 
    else enter(id, prozedure); 
    tab[t].normal := true; 
    insymbol; 
    block( [semicolon]+fsys, isfun, level+1 ); 
    if sy = semicolon then insymbol 
    else error(erpun); 
    emit( 32+ord(isfun)) (* exit *) 
   end; (* procdeclaration *) 
(* ---------------------------------------------- statement *) 
  procedure statement( fsys : symset ); 
   var i : integer; x : item;
    procedure expression( fsys : symset; var x : item ); forward; 
    procedure selector( fsys : symset; var v : item ); 
     var x : item; a, j : integer;
    begin 
     if sy \leq lbrack then error(ertyp);
      repeat 
        insymbol; 
        expression( fsys+[comma,rbrack], x );
```
if v.typ $\sim$  arrays then error(ertyp)

```
 else 
      begin 
        a := v.ref;if atab[a].inxtyp \langle x, y \rangle then error(ertyp)
         else emit1(21,a); 
         v.typ := atab[a].eltyp; 
         v.ref := atab[a].elref 
      end 
  until sy \sim comma;
  if sy = rbrack then insymbol else error(erpun); 
  test( fsys, [], erkey ) 
 end; (* selector *) 
 procedure call( fsys : symset; i : integer ); 
 var x : item; lastp, cp, k : integer;
 begin 
 emit1(18,i); (* mark stack *)
 lastp := btab[tab[i].ref].lastpar; cp := i;if sy = lparent then
     begin (* actual parameter list *) 
      repeat 
         insymbol; 
         if cp >= lastp then error(erpar) 
         else 
          begin 
           cp := cp + 1; if tab[cp].normal then 
              begin (* value parameter *) 
                expression(fsys+[comma,colon,rparent], x); 
               if x.typ = tab[cp].typ then
                   begin 
                   if x.ref \sim tab[cp].ref then
                       error(ertyp) 
                     else if x.typ = arrays then 
                       emit1(22, atab[x.ref].size) 
                   end 
               else if x.typ \Diamond notyp then error(ertyp)
               end 
             else 
               begin (* variable parameter *) 
               if sy \Diamond ident then error(erid)
                else 
                   begin 
                   k := loc(id); insymbol;
                   if k \& 0 then
                       begin 
                        if tab[k].obj \sim variable then error(erpar); 
                        x.typ := tab[k].typ;x.ref := tab[k].ref; if tab[k].normal then 
                          emit2(0,tab[k].lev,tab[k].adr) 
                         else 
                           emit2(1,tab[k].lev,tab[k].adr); 
                         if sy = lbrack then 
                           selector(fsys+[comma,colon, 
                             rparent],x); 
                        if (x.typ<br/>>tab[cp].typ)
                           or (x.ref<>tab[cp].ref) then 
                             error(ertyp) 
                       end
```

```
 end 
              end 
          end; 
        test([comma,rparent], fsys, erkey) 
      until sy \sim comma;
      if sy = rparent then insymbol else error(erpun) 
    end; 
  if cp < lastp then error(erpar); (* too few parms *) 
   emit1(19, btab[tab[i].ref].psize-1); 
  if tab[i].lev < level then 
    emit2(3,tab[i].lev, level) 
 end; (* call *) 
 function resulttype( a,b : types ) : types; 
 begin 
  if (a>ints) or (b>ints) then 
    begin 
     error(ertyp); resulttype := notyp
    end 
  else if (a=notyp) or (b=notyp) then 
    resulttype := notyp 
  else 
    resulttype := ints 
 end; (* resulttype *) 
 procedure expression; 
  var y : item; op : symbol;
   procedure simpleexpression(fsys : symset; var x : item); 
   var y : item; op : symbol;
    procedure term(fsys : symset; var x : item); 
      var y : item; op : symbol; ts : typset; 
      procedure factor(fsys : symset; var x : item); 
        var i,f : integer; 
       begin 
       x.typ := notyp; x.ref := 0; test(facbegsys, fsys, erpun); 
        while sy in facbegsys do 
          begin 
           if sy = ident then begin 
               i := loc(id); insymbol;
                with tab[i] do case obj of 
                  konstant: 
                    begin 
                     x.typ := typ;x.ref := 0; emit1(24,adr) 
                    end; 
                  variable: 
                    begin 
                     x.typ := typ;x.ref := ref; if sy = lbrack then 
                        begin 
                          if normal then 
                           f := 0else f := 1;
                          emit2(f,lev,adr);
```

```
 selector(fsys,x); 
                      if x.typ in stantyps then 
                       emit(34) end 
                   else 
                    begin 
                      if x.typ in stantyps then 
                        if normal then 
                         f := 1else f := 2 else 
                        if normal then 
                         f := 0else f := 1;
                      emit2(f,lev,adr) 
                    end 
                end; 
              type1, prozedure : 
                error(ertyp); 
              funktion : 
                begin 
                 x.typ := typ;if lev < 0 then
                    call(fsys,i) 
                   else emit1(8,adr) 
                end 
            end (* with case *) 
          end 
        else if sy in [charcon,intcon] then 
          begin 
            if sy = charcon then 
             x.typ := chars
           else x.typ := ints; emit1(24,inum); 
           x.ref := 0; insymbol
          end 
        else if sy = lparent then 
          begin 
            insymbol; 
            expression(fsys+[rparent],x); 
            if sy = rparent then insymbol 
            else error(erpun) 
          end 
        else if sy = notsy then 
          begin 
            insymbol; 
            factor(fsys,x); 
           if x.typ = bools then emit(35)
           else if x.typ\mathord\smile notyp then
              error(ertyp) 
           end; 
        test(fsys,facbegsys,erkey) 
      end 
  end; (* factor *) 
 begin (* term *) 
  factor(fsys+[times,idiv,imod,andsy],x); 
   while sy in [times,idiv,imod,andsy] do 
    begin
```
 op := sy; insymbol; factor(fsys+[times,idiv,imod,andsy],y); if  $op = times then$  begin  $x.typ := resulttype(x.typ,y.typ);$ if  $x.typ = ints$  then  $emit(57)$  end else if op = andsy then begin if  $(x.typ = books)$  and  $(y.typ = books)$  then emit(56) else begin if  $(x.typ \Leftrightarrow notyp)$ and (y.typ $\Diamond$  notyp) then error(ertyp);  $x.typ := notyp$  end end else (\* op in [idiv,imod] \*) begin if  $(x.typ = ints)$  and  $(y.typ = ints)$  then if  $op = idiv$  then emit(58) else emit(59) else begin if  $(x.typ \leq notyp)$ and  $(y.py \gg notyp)$  then error(ertyp);  $\mathbf{x}.\mathsf{typ} \coloneqq \mathsf{notyp}$  end end end end; (\* term \*) begin (\* simpleexpression \*) if sy in [plus,minus] then begin op := sy; insymbol; term(fsys+[plus,minus],x); if x.typ > ints then error(ertyp) else if op = minus then emit(36) end else term(fsys+[plus,minus,orsy],x); while sy in [plus,minus,orsy] do begin op := sy; insymbol; term(fsys+[plus,minus,orsy],y); if  $op =$  orsy then begin if (x.typ = bools) and (y.typ = bools) then emit(51) else begin if  $(x.typ \diamond notyp)$ and (y.typ $\text{>}$  notyp) then error(ertyp); x.typ := notyp end end
```
 else 
          begin 
           x.typ := resulttype(x.typ,y.typ);if x.typ = ints then
             if op = plus then emit(52)
              else emit(53) 
          end 
      end 
   end; (* simpleexpression *) 
 begin (* expression *) 
   simpleexpression(fsys+[eql,neq,lss,leq,gtr,geq],x); 
   if sy in [eql,neq,lss,leq,gtr,geq] then 
    begin 
     op := sy; insymbol;
       simpleexpression(fsys,y); 
       if (x.typ in [notyp,ints,bools,chars]) 
         and (x.typ = y.typ) then
        case op of 
          eql : emit(45); 
          neq : emit(46); 
          lss : emit(47); 
          leq : emit(48); 
         gtr:emit(49);
         geq: emit(50)
        end 
       else error(ertyp); 
      x.typ := bools 
    end 
 end; (* expression *) 
 procedure assignment(lv,ad : integer); 
  var x,y : item; f : integer;
  (* tab[i].obj in [variable,prozedure] *) 
 begin 
  x.typ := tab[i].typ; x.ref := tab[i].ref;if tab[i].normal then f := 0 else f := 1;
  emit2(f,lv,ad); 
   if sy = lbrack then 
    selector([becomes,eql]+fsys,x); 
   if sy = becomes then 
    insymbol 
  else error(erpun); 
 if x.typ = semas then
    emit(37); (* for double store *) 
   expression(fsys,y); 
  if x.py = semas then
    begin (* semaphore initialization *) 
     if y.pyp = ints then
        begin 
          emit(38); 
          (* field 2 of sema set to nilproc *) 
         emit1(24,1); emit(52);
         emit1(24,-1); emit(38);
        end 
      else error(ertyp) 
    end 
   else if x.typ = y.typ then 
    begin 
      if x.typ in stantyps then emit(38) 
       else if x.ref <> y.ref then error(ertyp)
```
 else if x.typ = arrays then emit1(23,atab[x.ref].size) end else error(ertyp) end; (\* assignment \*) procedure compoundstatement; begin insymbol; statement([semicolon,endsy]+fsys); while sy in [semicolon]+statbegsys do begin if sy = semicolon then insymbol else error(erpun); statement([semicolon,endsy]+fsys) end; if sy = endsy then insymbol else error(erkey) end; (\* compoundstatement \*) procedure parblock; var lc1 : integer; procedure process; begin insymbol; (\* wait on FBsema \*) emit2(0,1,5); emit(6); emit1(4,level); (\* fork new child \*) lc1 := lc; emit1(10,0); (\* branch around \*) statement([semicolon,bar,coendsy]+fsys); while sy in [semicolon]+statbegsys do begin if sy = semicolon then insymbol else error(erpun); statement([semicolon,bar,coendsy]+fsys) end; emit(5); (\* kill child \*)  $code[lc1].y := lc$  (\* fix early branch \*) end; (\* process \*) begin process; while sy = bar do process; if sy = coendsy then insymbol else error(erkey); emit(9) (\* put parent to sleep \*) end; (\* compoundstatement \*) procedure ifstatement; var x : item; lc1, lc2 : integer; begin insymbol; expression(fsys+[thensy,dosy],x); if not (x.typ in [bools,notyp]) then error(ertyp);  $lc1 := lc;$  emit(11); (\* jmpc \*) if sy = thensy then insymbol else error(erkey); statement(fsys+[elsesy]); if sy = elsesy then begin insymbol;  $lc2 := lc$ ; emit(10);  $code[lc1].y := lc;$ statement(fsys);

```
code[lc2].y := lc end 
  else 
   code[lc1].y := lc end; (* ifstatement *) 
 procedure repeatstatement; 
 var x : item; lc1 : integer;
 begin 
 lc1 := lc; insymbol;
  statement([semicolon,untilsy]+fsys); 
   while sy in [semicolon]+statbegsys do 
    begin 
      if sy = semicolon then insymbol 
      else error(erpun); 
      statement([semicolon,untilsy]+fsys) 
    end; 
  if sy = untilsy then 
    begin 
      insymbol; 
       expression(fsys,x); 
      if not (x.typ in [bools,notyp]) then error(ertyp); 
      emit1(11,lc1) 
    end 
  else error(erkey) 
 end; (* repeatstatement *) 
 procedure whilestatement; 
 var x : item; lc1,lc2 : integer;
 begin 
 insymbol; lc1 := lc; expression(fsys+[dosy],x); 
  if not (x.typ in [bools,notyp]) then error(ertyp); 
 lc2 := lc; emit(11);
  if sy = dosy then insymbol else error(erkey); 
  statement(fsys); 
 emit1(10,lc1); code[lc2].y := lc end; (* whilestatement *) 
 procedure forstatement; 
  var cvt : types; x : item;
     i,lc1,lc2 : integer; 
 begin 
  insymbol; 
 if sy = ident then begin 
     i := loc(id); insymbol;
      if i = 0 then \text{cvt} := \text{ints}else if tab[i].obj = variable then begin 
          cvt := tab[i].typ; 
          if not tab[i].normal then error(ertyp) 
          else emit2(0,tab[i].lev,tab[i].adr); 
          if not (cvt in [notyp,ints,bools,chars]) then 
            error(ertyp) 
        end 
       else 
        begin 
         error(ertyp); cvt := ints end 
    end
```
 else skip([becomes,tosy,dosy]+fsys,erid); if sy = becomes then begin insymbol; expression([tosy,dosy]+fsys,x); if x.typ  $\ll$ vt then error(ertyp) end else skip([tosy,dosy]+fsys,erpun); if  $sy =$  tosy then begin insymbol; expression([dosy]+fsys,x); if  $x.typ \sim \text{cvt}$  then  $error(\text{ertyp})$  end else skip([dosy]+fsys,erkey);  $lc1 := lc;$  emit(14); if sy = dosy then insymbol else error(erkey);  $lc2 := lc;$ statement(fsys); emit1(15,lc2); code[lc1]. $y := lc$  end; (\* forstatement \*) procedure standproc(n : integer); var i,f : integer; x,y : item; begin case n of 1,2 : (\* read \*) begin if sy = lparent then begin repeat insymbol; if  $sy \sim$  ident then error(erid) else begin  $i := loc(id);$  insymbol; if  $i<\!>0$  then if tab[i].obj $\mathord{>}$  variable then error(ertyp) else begin x.typ := tab[i].typ;  $x.ref := tab[i].ref;$  if tab[i].normal then  $f := 0$ else  $f := 1$ ; emit2(f,tab[i].lev,tab[i].adr); if sy = lbrack then selector(fsys+[comma,rparent],x); if x.typ in [ints,chars,notyp] then emit1(27,ord(x.typ)) else error(ertyp) end end; test([comma,rparent],fsys,erkey) until sy  $\sim$  comma; if sy = rparent then insymbol else error(erpun) end;

```
if n = 2 then emit(62)
  end; 
 3,4 : 
  begin (* write *) 
    if TRACE then emit(12); 
     if sy = lparent then 
      begin 
         repeat 
          insymbol; 
         if sy = stringsy then
            begin 
              emit1(24,sleng); emit1(28,inum); 
              insymbol 
            end 
          else 
            begin 
              expression(fsys+[comma,colon,rparent],x); 
              if not (x.typ in stantyps) then 
                error(ertyp); 
              emit1(29,ord(x.typ)) 
            end 
        until sy \sim comma;
         if sy = rparent then insymbol 
         else error(erpun) 
      end; 
    if n = 4 then emit(63);
     if TRACE then emit(13) 
  end; 
 5,6 : (* wait, signal *) 
  if sy <> lparent then error(erpun) 
  else 
     begin 
      insymbol; 
     if sy \Diamond ident then error(erid)
      else 
        begin 
         i := loc(id); insymbol;
         if i \leq 0 then
           if tab[i].obj\mathord{>} variable then
              error(ertyp) 
            else 
              begin 
                x.typ := tab[i].typ; 
                x.ref := tab[i].ref; if tab[i].normal then 
                 f := 0else f := 1;
               emit2(f,tab[i].lev,tab[i].adr);
                 if sy = lbrack then 
                  selector(fsys+[rparent],x); 
                 if x.typ = semas then 
                 emit(n+1) else error(ertyp) 
              end 
         end; 
      if sy = rparent then insymbol 
      else error(erpun) 
     end;
```

```
 7 : (* halt *) 
   emit(31); 
 8 : (* abort *) 
   emit(17); 
 9 : begin (* getchannel *) 
      if sy <> lparent then error(erpun) 
      else 
        begin 
          insymbol; 
         if sy \leq ident then error(erid)
          else 
           begin 
            i := loc(id); insymbol;
             if i \ll 0 then
               if tab[i].obj \sim variable then error(ertyp) 
                else 
                 begin 
                  x.typ := tab[i].typ;x.ref := tab[i].ref;emit1(24,i); (* load channel *)
                   if sy = lbrack then
                     selector(fsys+[rparent],x); 
                    if x.typ = chans then 
                     emit(42) 
                    else error(ertyp) 
                  end 
           end; 
          if sy = rparent then insymbol 
         else error(erpun) 
        end 
   end; (* getchannel *) 
 10 : begin (* send *) 
     if \mathrm{sy} > lparent then error(erpun)
      else 
        begin 
         if not parseguard then emit(24); (* sentinel *) insymbol; 
         if sy = ident then
            begin 
             i := loc(id); insymbol;
             if i \& 0 then
               if tab[i].obj\mathord{>} variable then
                  error(ertyp) 
                else 
                  begin 
                   x.typ := tab[i].typ;x.ref := tab[i].ref; emit2(1,tab[i].lev,tab[i].adr); 
                    if sy = lbrack then 
                     selector(fsys+[rparent,comma],x) 
                  end 
            end 
          else 
            begin 
              expression(fsys+[comma,rparent],x); 
              if not (x.typ in stantyps) then 
                error(ertyp)
```
 end; if  $sy <$  comma then error(erpun) else insymbol; if  $sy \leq$  ident then error(erid) else begin  $i := loc(id);$  insymbol; if i  $\&$  0 then if  $tab[i].obj \sim variable then$  error(ertyp) else begin  $x.typ := tab[i].typ;$  x.ref := tab[i].ref; emit1(24,i); (\* load channel \*) if sy = lbrack then selector(fsys+[rparent],x); if  $x.typ \leq$  chans then error(ertyp) end end; emit1(41,send); (\* post \*) if not parseguard then emit1(40,single); (\* comm \*) if sy = rparent then insymbol else error(erpun) end end; (\* send \*) 11 : begin (\* receive \*) if sy <> lparent then error(erpun) else begin if not parseguard then emit(24); (\* sentinel \*) insymbol; if  $sy \sim$  ident then error(erid) else begin  $i := loc(id);$  insymbol; if  $i \leq 0$  then if  $tab[i].obj \sim variable then$  error(ertyp) else begin  $x.typ := tab[i].typ;$  $x.ref := tab[i].ref;$ emit1(24,i); (\* load channel \*) if  $sy =$  lbrack then selector(fsys+[comma,rparent],x); if  $x.typ \sim$  chans then error(ertyp) end end; if  $\mathrm{sy} <$  comma then error<br>(erpun) else insymbol; if  $sy \sim$  ident then error(erid) else begin  $i := loc(id);$  insymbol; if  $\mathrm{i} < 0$  then if  $tab[i].obj \sim variable$  then error(ertyp) else begin

```
x.typ := tab[i].typ;x.ref := tab[i].ref; if tab[i].normal then 
                       f := 0else f := 1;
                      emit2(f,tab[i].lev,tab[i].adr); 
                      if sy = lbrack then 
                        selector(fsys+[rparent],x) 
                     end 
              end; 
            emit1(41,receive); (* post *)
             if not parseguard then emit1(40,single); (* comm *) 
             if sy = rparent then insymbol 
             else error(erpun) 
           end 
       end; (* receive *) 
  end (* case *) 
 end; (* standproc *) 
 procedure selectstatement; 
 type jmpary = \arctan[0.50] of integer;
 var lc1, i : integer;
     lc3 : jmpary; 
  procedure guardcomm( var lc1 : integer; var lc3 : jmpary ); 
   var lc2 : integer;
    procedure guard( var lc1, lc2 : integer ); 
      var x : item; 
    begin 
      parseguard := true; 
     if (id = 'send'') or (id = 'receive'') then
        begin 
         statement(fsys+[arrow]);
         lc2 := lc; emit(10); 
         lc1 := -1 (* no boolean *)
        end 
      else 
        begin 
          expression( fsys+[ampersand,arrow], x ); 
          if not (x.typ in [bools,notyp]) then error(ertyp); 
         lc1 := lc; emit(11); (* jmpc *) 
          if sy = ampersand then 
            begin 
              insymbol; 
             if (id = 'send'') or (id = 'receive'') then
               statement(fsys+[arrow])
              else error(erkey) 
            end 
          else 
            emit(43); (* post pure Boolean *) 
         lc2 := lc;emit(10) end; 
      parseguard := false 
    end; (* guard *) 
   begin (* guardcomm *)
```

```
79
```

```
 guard( lc1, lc2 ); 
      if sy = arrow then insymbol 
      else error(erpun); 
      statement( fsys+[pound] ); (* commands *) 
     lc3[0] := lc3[0] + 1;lc3[lc3[0]] := lc;emit(10); (*jmp to end *)code[lc2].y := lc end; (* guardcomm *) 
  begin (* selectstatement *) 
    emit1(24,select); (* enter select statement block - push sentinel *) 
   lc3[0] := 0; insymbol; 
    guardcomm( lc1, lc3 ); 
   if \text{lc}1 \ll -1 then
     code[lc1].y := lc; while sy = pound do 
      begin 
        insymbol; 
        guardcomm( lc1, lc3 ); 
       if |cl \rangle-1 then
         code[lc1].y := lc end; 
    if sy = endsy then insymbol 
    else error(erkey); 
    emit1(40,select); (* comm *) 
   for i := 1 to lc3[0] do
     code[lc3[i]].y := lc end; (* selectstatement *) 
 begin (* statement *) 
  if sy in statbegsys+[ident] then 
    case sy of 
      ident : 
        begin 
         i := loc(id); insymbol;
         if i \infty 0 then
            case tab[i].obj of 
              konstant,type1 : error(ertyp); 
              variable : assignment(tab[i].lev,tab[i].adr); 
              prozedure : 
               if tab[i].lev \leq 0 then call(fsys,i)
                else standproc(tab[i].adr); 
              funktion : 
                if tab[i].ref = display[level] then 
                 assignment(tab[i].lev+1,0) 
                else error(ertyp) 
            end (* case *) 
        end; 
      beginsy : compoundstatement; 
      cobegsy : parblock; 
      ifsy : ifstatement; 
      whilesy : whilestatement; 
      repeatsy : repeatstatement;
```
forsy : forstatement;

```
 selectsy : selectstatement
```

```
 end; (* case *) 
    test(fsys,[],erpun) 
  end; (* statement *) 
begin (* block *) 
 dx := 5;
  (* global FBsema variable *) 
  if level = 1 then dx := dx+2;
  prt := t;if level > lmax then fatal(5);
   test([lparent,colon,semicolon],fsys,erpun); 
  enterblock; display[level] := b; prb := b;
  tab[prt].typ := notyp; tab[prt].ref := prb;if (sy = lparent) and (level > 1) then
    parameterlist; 
  btab[prb].lastpar := t; btab[prb].psize := dx; 
   if isfun then 
   if sy = colon then
      begin 
        insymbol; (* function type *) 
       if sy = ident then
          begin 
           x := loc(id); insymbol;
           if x \sim 0 then
             if tab[x].obj < byt then
                error(ertyp) 
              else if tab[x].typ in stantyps then 
               tab[prt].typ := tab[x].typ else error(ertyp) 
          end 
        else skip([semicolon]+fsys,erid) 
      end 
    else error(erpun); 
  if sy = semicolon then insymbol else error(erpun); 
   repeat 
    if sy = constsy then constantdeclaration; 
    if sy = typesy then typedeclaration; 
    if sy = varsy then variabledeclaration; 
   btab[prb].vsize := dx;
    while sy in [proceduresy,functionsy] do 
      procdeclaration; 
    test([beginsy],blockbegsys+statbegsys,erkey) 
  until sy in statbegsys; 
  tab[prt].adr := lc; insymbol; statement([semicolon,endsy]+fsys); 
   while sy in [semicolon]+statbegsys do 
    begin 
      if sy = semicolon then insymbol 
      else error(erpun); 
      statement([semicolon,endsy]+fsys) 
    end; 
  if sy = endsy then insymbol else error(erkey); 
   test(fsys+[period],[],erkey) 
end; (* block *)
```

```
(*$I cpsint.pas *)
```
(\* ------------------------------------------- MAIN -------\*) begin (\* main \*) ClrScr; AssignCrt( Screen ); rewrite( Screen ); AssignCrt( Keys ); reset( Keys ); CheckEOF := true; Assign( input, " ); reset( input ); Assign( output, " ); rewrite( output ); write( '------- CONCURRENT PASCAL-S BY BEN-ARI -------- ' ); DateAndTime; writeln( Screen ); write( Screen, 'Do you want to see the MACHINE CODE generated for this program? '); readln( Keys, c ); if  $(c = 'y')$  or  $(c = 'Y')$  then CODELIST := true else CODELIST := false; write( Screen, 'Do you want to see a TRACE of the execution of this program? ' ); readln( Keys, c ); if  $(c = y')$  or  $(c = 'Y')$  then TRACE := true else TRACE := false; write( Screen, 'Do you want to see EXTRA INTERNAL INFORMATION to aid in debugging? '); readln( Keys, c ); if  $(c = y')$  or  $(c = 'Y')$  then ShowInternal := true else ShowInternal := false; write( Screen, 'Do you want to limit the RUNTIME EXECUTION GRAPH to 2 pages? ' ); readln( Keys, c ); if  $(c = y')$  or  $(c = 'Y')$  then Adaptive := true else Adaptive := false; writeln( Screen ); writeln( 'USER PROGRAM:' ); key $[1] := \text{'and}$  '; key $[2] := \text{'array}$ '; key $[3] := \text{begin}$  '; key $[4] := \text{cobegin}$  ';  $key[5] := 'coend '; key[6] := 'const ';$  $key[7] := 'div'$  ;  $key[8] := 'do'$ ;  $key[9] := 'else$  ;  $key[10] := 'end$ ;  $key[11] := 'for$  ;  $key[12] := 'function ';$  $key[13] := 'if'$  ;  $key[14] := 'mod'$ ;  $key[15] := 'not$  ;  $key[16] := 'of$  ;  $key[17] := 'or$  ';  $key[18] := 'procedure';$  $key[19] := 'program'$ ;  $key[20] := 'repeat'$ ;  $key[21] := 'select '; key[22] := 'then ';$ key[23] := 'to '; key[24] := 'type ';<br>key[25] := 'until '; key[26] := 'var ';  $key[25] := 'until'$ ;  $key[26] := 'var'$  $key[27] := 'while ';$ ksy $[1] := \text{and}$ sy; ksy $[2] := \text{array}$ sy; ksy $[3] :=$  beginsy; ksy $[4] :=$  cobegsy; ksy $[5] := \text{coendsy};$  ksy $[6] := \text{constsy};$ ksy $[7] := idiv;$  ksy $[8] := dosy;$ ksy $[9] :=$  elsesy; ksy $[10] :=$  endsy;  $ksy[11] :=$  forsy;  $ksy[12] :=$  functionsy;  $ksy[13] := ifsy;$   $ksy[14] := \text{imod};$  $ksy[15] := notsy;$   $ksy[16] := ofsy;$  $ksy[17] := \text{orsy};$   $ksy[18] := \text{procedures};$  $ksy[19] := programsy;$   $ksy[20] := repeatsy;$ 

 $ksy[21] := \text{selects}$ y;  $ksy[22] := \text{theory};$  $ksy[23] := tosy;$   $ksy[24] := typesy;$  $ksy[25] :=$  untilsy;  $ksy[26] :=$  varsy;  $ksy[27] := \text{whilesy};$  $sps['+] := plus;$   $sps[']] := pound;$  $sps['(']:=1parent; sps['')] := rparent;$  $sps['=']:= eq1;$   $sps[':] := comm;$  $sps[['] := \text{brack}; \quad sps[['] := \text{rbrack};$  $sps["'] := neg;$   $sps['&'] := ampersand;$  $sps[';'] := semicolon; sps['*'] := times;$  $sys[$ " $] := bar;$  constbegsys := [plus,minus,intcon,charcon,ident]; typebegsys := [ident,arraysy]; blockbegsys := [constsy,typesy,varsy,proceduresy, functionsy,beginsy,cobegsy]; facbegsys := [intcon,charcon,ident,lparent,notsy]; statbegsys := [beginsy,cobegsy,ifsy,selectsy, whilesy,repeatsy,forsy]; stantyps := [notyp,ints,bools,chars,semas,chans]; parseguard := false;  $lc := 0;$   $ll := 0;$   $cc := 0;$   $ch := '$ ;  $errors := 0; \text{ errors} := []; \text{insymbol};$  $t := -1$ ;  $a := 0$ ;  $b := 1$ ;  $sx := 0$ ;  $c2 := 0$ ; display $[0] := 1;$  skipflag := false; if sy <> programsy then error(erkey) else begin insymbol; if  $sy \sim$  ident then error(erid) else begin progname := id; insymbol end end; enter( ' ', variable,notyp,0); (\* sentinel \*) enter( 'false ', konstant,bools,0); enter('true ', konstant,bools,1); enter('char ', type1,chars,1); enter( 'boolean ', type1,bools,1); enter('integer ', type1,ints,1); enter( 'semaphore ', type1,semas,2); enter( 'channel ', type1,chans,3); enter('eof ', funktion,bools,17); enter('eoln ', funktion,bools,18); enter('read ', prozedure,notyp,1); enter('readln ', prozedure,notyp,2); enter('write ', prozedure,notyp,3); enter('writeln ', prozedure,notyp,4); enter('wait ', prozedure,notyp,5); enter( 'signal ', prozedure,notyp,6); enter('halt ', prozedure,notyp,7); enter('abort ', prozedure,notyp,8); enter( 'getchannel', prozedure,notyp,9); enter('send ', prozedure,notyp,10); enter('receive ', prozedure,notyp,11); enter(', prozedure,notyp,0);  $(* ? ? ? * )$  with btab[1] do begin

last := t; lastpar := 1; psize := 0; vsize := 0 end; block( blockbegsys+statbegsys, false, 1 ); if sy  $\Diamond$  period then error(erpun); if btab[2].vsize > mainsize then error(erln); emit(31); (\* halt \*) if not eof(input) then readln( input ); if errs=[] then begin if DEBUG then DumpGlobalNames; if CODELIST then (\* print code \*) begin writeln; writeln( 'CODE:' ); for  $k := 0$  to lc-1 do with code[k] do writeln( k:5, ') ', f:4, x:10, y:10 ); writeln end; writeln; write( '------------- INTERPRET ' ); if WAKESEM then write( 'with semaphore wakeup.' ); writeln; interpret end else errormsg; Close( Screen ); Close( Keys ) end.

## **Appendix H**

## **Concurrent Pascal-S Source Listing File 2: CPSLEX.PAS**

```
(* CPSLEX.PAS *) 
procedure errormsg; 
 var k : er; msg : array[er] of alfa;
begin 
  msg[erid] := 'identifier'; msg[ertyp] := 'type '; 
   msg[erkey] := 'keyword '; msg[erpun] := 'punctuatio'; 
 msg[erpar] := 'parameter'; msg[ernf] := 'not found'; msg[erdup] := 'duplicate '; msg[erch] := 'character '; 
  msg[ersh] := 'too short '; msg[erln] := 'too long '; 
   writeln( 'compilation errors' ); 
   writeln; writeln( 'keywords' ); 
  for k := erid to erln do if k in errs then
   writeln( ord(k), '', msg[k] )
end; (* errormsg *) 
procedure endskip; 
begin (* underline skipped part of input *) 
 while errpos < cc do
   begin write('\_); errpos := errpos+1 end;
   skipflag := false 
end; (* endskip *) 
procedure error( n : er ); 
begin 
 if errpos = 0 then write (****');
 if cc > errpos then
    begin 
     write(' : cc-errpos, "", ord(n):2);
     errors := cc+3; errs := errs+[n] end 
end; (* error *) 
procedure nextch; (* read ch; process line end *) 
begin 
 if cc = 11 then
    begin 
     if ll = llng then error(erln);
      if eof(input) then 
        begin 
          writeln; writeln( 'program incomplete'); 
          errormsg; halt 
        end; 
     if errpos \sim 0 then
        begin 
          if skipflag then endskip; 
         writeln; \text{errors} := 0 end; 
     write(lc:5,'); ll := 0; cc := 0;
     while (not eoln(input)) and (ll < llng-2) do
       begin ll = ll+1; read(input,ch); write(ch); line[l] := ch end;
     writeln; ll := ll+1; linel[ll] := ';
      if not eoln(input) then 
       begin ll = ll+1; \text{line}[ll] := \text{''} end; (* to force error *)
```

```
 readln( input ) 
    end; 
 cc := cc+1; ch := line[cc]end; (* nextch *) 
procedure fatal( n : integer ); 
 var msg : array[1..6] of alfa;
begin 
   writeln; errormsg; 
   msg[1] := 'identifier'; msg[2] := 'procedures'; 
  msg[3] := 'strings '; msg[4] := 'arrays '; 
  msg[5] := 'levels'; msg[6] := 'code';
  writeln(' compiler table for ', msg[n], ' is too small');
  halt 
end; (* fatal *) 
(* --------------------------------------------------- INSYMBOL ---- *) 
procedure insymbol; (* reads next symbol *) 
  label 1,2,3; 
 var i, j, k, e : integer;
begin 
1: while ch = '' do nextch;
  case ch of 
    'A' .. 'Z', 'a' .. 'z' : 
      begin (* ident or wordsymbol *) 
       k := 0; id :=' ';
        repeat 
         if k < alng then
           begin k := k+1; id[k] := ch end;
          nextch 
        until not ( ch in ['A'..'Z','a'..'z','0'..'9'] ); 
       i := 1; j := nkw; (* binary search *)
        repeat 
         k := (i+j) div 2;
         if id \leq key[k] then j := k-1;
         if id >= key[k] then i := k+1until i > j;
       if i-1 > j then sy := ksy[k] else sy := ident
      end; 
    0^{\prime} .. 9^{\prime} :
      begin (* number *) 
       k := 0; inum := 0; sy := intcon;
        repeat 
         inum := inum*10 + ord(ch)-ord(0');k := k+1; nextch
        until not ( ch in ['0'..'9'] ); 
       if (k > kmax) or (inum > nmax) then
         begin error(erln); inum := 0; k := 0 end
      end; 
   \cdot :
      begin 
        nextch; 
       if ch = ' = 'then
          begin sy := becomes; nextch end 
        else sy := colon 
      end; 
   \psi_{\pm} begin 
        nextch; 
       if ch = '>' then
```
 begin sy := arrow; nextch end else sy := minus end;  $\lt'$  : begin nextch; if  $ch = '$ =' then begin sy := leq; nextch end else if  $ch =$  '>' then begin sy := neq; nextch end else sy := lss end;  $\mathord{>}^!$  : begin nextch; if  $ch = '$ =' then begin sy := geq; nextch end else sy  $:=$  gtr end; '.' : begin nextch; if  $ch =$ '.' then begin sy := colon; nextch end else sy := period end; '''' : (\* strings \*) begin  $k := 0;$  2: nextch; if  $ch = \frac{1}{1}$  then begin nextch; if  $ch \leq$  "" then goto 3 end; if  $sx+k = smax$  then fatal(3);  $stab[sx+k] := ch; k := k+1;$ if  $cc = 1$  then begin (\* end line \*) k := 0 end else goto 2; 3: if  $k = 1$  then begin sy := charcon; inum := ord(stab[sx]) end else if  $k = 0$  then begin error(ersh); sy := charcon; inum := 0 end else begin  $sy :=$  stringsy; inum := sx;  $sleng := k$ ;  $sx := sx+k$  end end; '(' :  $\,$  begin (\* possible comment \*) nextch; if  ${\rm ch} <$  '\*' then sy := lparent else begin (\* comment \*) repeat while  $ch \leq \frac{1}{2}$  do nextch; nextch until  $ch = '$ )'; nextch; goto 1 end end;

```
'+', '&', '*', ')', '=', ',', '[', ']', ';', '|', '#' :
      begin sy := sps[ch]; nextch end; 
    else 
      begin error(erch); nextch; goto 1 end 
  end 
end; (* insymbol *) 
(* -------------------------------------------------- ENTER --- *) 
procedure enter( x0 : alfa; x1 : object; x2 : types; x3 : integer ); 
begin (* standard identifier *) 
 t := t + 1; with tab[t] do 
    begin 
     name := x0; link := t-1; obj := x1;
     typ := x2; ref := 0; normal := true;
     lev := 0; adr := x3 end 
end; (* enter *) 
procedure enterarray( tp : types; l,h : integer ); 
begin 
  if l > h then error(ertyp);
   if (abs(l)>xmax) or (abs(h)>xmax) then 
   begin error(ertyp); l:=0; h :=0 end;
  if a = amax then fatal(4)
  else 
    begin 
     a := a+1; with atab[a] do 
       begin inxtyp := tp; low := 1; high := h end
    end 
end; (* enterarray *) 
procedure enterblock; 
begin 
 if b = b max then fatal(2)
  else 
    begin 
     b := b+1; btab[b].last := 0;
      btab[b].lastpar := 0 
    end 
end; (* enterblock *) 
procedure emit( fct : integer ); 
begin 
  if lc = \text{cmax} then fatal(6);
   with code[lc] do 
   begin f := fct; x := 0; y := 0 end;
  lc := lc+1end; (* emit *) 
procedure emit1( fct,b : integer );
begin 
 if lc = c then fatal(6);
   with code[lc] do 
   begin f := fct; x := 0; y := b end;
  lc := lc+1end; (* emit1 *)
```
procedure emit2( fct,a,b : integer );

begin if  $lc = \text{cmax}$  then fatal(6); with code[lc] do begin  $f := fct$ ;  $x := a$ ;  $y := b$  end;  $lc := lc+1$ end; (\* emit2 \*)

## **Appendix I**

## **Concurrent Pascal-S Source Listing File 3: CPSINT.PAS**

```
(* ----------- CPSINT.PAS ------------ *) 
procedure interpret; 
const 
  (* status of a process block *) 
   free = 0; running = 1; ready = 2; semablock = 3; sendblock = 4;
   recblock = 5; selblock = 6; sleeping = 7;
  nilproc = -1; (* nil pointer for ptype references *) 
 main = 0; (* index of main process *)
 mainquant = 10000; (* quantum for main process *)
 tru = 1; (* integer value of true *)fals = 0; (* integer value of false *)
  charl = 32; (* lowest print character ordinal *) 
 charh = 126; (* highest print character ordinal *)procmax = 200; (* maximum number of processes *)
 sentinel = 0; (* for communication statements *)type 
  ptype = nilproc .. pmax; (* index over processors *) 
 proctype = 0.. procmax;waitptr = ^waitnode;
  waitnode = record 
    wait, signal : integer; 
    next : waitptr 
  end; 
 qptr = \sqrt{q}entry; qentry = record 
    process : main .. pmax; 
    channel : integer; 
   direction : send .. purebool;
    comm : integer; (* expression or var address *) 
    resume : integer; (* resumption address *) 
    next, 
    setlink : qptr (* circular set of comm requests *) 
  end; 
var 
  ir : order; (* instruction buffer *) 
  ps : (* processor status *) 
     ( run, timeout, sleep, suspended, kill, wakeup, 
      fin, divchk, inxchk, stkchk, procchk, guardchk, 
      linchk, lngchk, redchk, chanchk, deadlock, abort ); 
  lncnt, (* number of lines *) 
  chrcnt : integer; (* number of characters in line *) 
  h1, h2, h3, h4 : integer; (* local variables *) 
  s : array[1..stmax] of integer; (* the stack *) 
  numforks : integer; (* number of forks performed during program execution *) 
  selcount : integer; (* no. of communications in select statement *) 
  setptr : qptr; (* circular set of comm requests *) 
  (* processor table --- one entry for each processor *) 
  ptab : array[0..pmax] of 
    record (* process descriptor *) 
      procno : proctype; (* unique process identifier *) 
      parent : ptype;
```
 childcount : integer; status : free .. sleeping; blocker : integer; (\* index of semaphore \*) nextp : ptype; t, b, (\* top, bottom of stack \*) pc, (\* program counter \*) stacklimit : integer; display : array[1..lmax] of integer; tstart : integer; (\* time process began \*) timer : integer;  $(* no. of instructions executed *)$  tblocked : integer; (\* time process blocked on last wait \*) totalwait : integer (\* total time spent waiting \*) end; freetop : ptype; (\* top of free blocks list \*) lastready : ptype; (\* circular ready process queue \*) lastpr, (\* previous running process \*) relpr, (\* released process to be waked up \*) childpr, (\* newly forked child process \*) runpr : ptype; (\* current running process \*) stepcount : integer; (\* number of steps before timeout \*) seed : integer; (\* random seed \*) lock : boolean; (\* to suppress timeouts \*) stkincr, (\* stacksize per process \*) Indent : integer; (\* for trace printouts per process \*) inserted : boolean;  $(*$  to re-insert a process into Ready  $Q^*)$  before, after : ptype; (\* pointers into Ready Q \*) clock, (\* clock of process to be inserted \*) afterclock : integer; (\* clock of process pointed to by after \*) serviced : boolean; (\* to find a serviceable comm request \*) last, tmpptr : qptr; (\* summary table of processes \*) sumtab : array[proctype] of record processor\_used : 0 .. pmax; start, running, waiting : integer; waitlist : waitptr end; proccount : proctype; (\* index to sumtab \*) (\* channel table \*) chantab : array[1..tmax] of record owner : ptype; uniqueowner : nilproc .. procmax; sendcount : integer; sendq, receiveq : qptr end; procedure RuntimeSummary; var i : integer; runsum, waitsum, elapsum : longint; begin runsum := 0; waitsum := 0; elapsum := 0; writeln; writeln( 'RUNTIME SUMMARY:' ); writeln; writeln( 'Process# /' );

write ( 'Processor used Start Run time Time waiting '); writeln('Finish Elapsed time'); for  $i := 0$  to proccount do with sumtab[i] do begin writeln( i:5,  $\frac{1}{3}$ , processor\_used:4, start:10, running:10, waiting:14, start+running+waiting:13, running+waiting:12 );  $r$ unsum :=  $r$ unsum +  $r$ unning;  $waitsum := waitsum + waiting;$  elapsum := elapsum + running + waiting end; writeln( '--------------', '----':18, '----':14, '----':25 ); writeln( 'TOTALS:', runsum:25, waitsum:14, elapsum:25 ) end; (\* RuntimeSummary \*) procedure RelUtilization; var i : integer; runsum, waitsum : longint; begin runsum := 0; waitsum := 0; writeln; writeln; writeln( 'RELATIVE UTILIZATION PERCENTAGES (across processes):' ); writeln; writeln(  $Process# \text{ Run/Run} + Wait = Utilization$  ); for  $i := 0$  to proccount do with sumtab[i] do begin writeln( i:5, running:10, '/', running:4, '+', waiting:4, '=':3, running/(running+waiting)\*100:9:1, '%' );  $r$ unsum :=  $r$ unsum +  $r$ unning;  $waitsum := waitsum + waiting$  end; writeln( '--------', '--------------':17, '------':13 ); writeln( 'TOTALS:', runsum:8, '/', runsum:4, '+', waitsum:4, '=':3, runsum/(runsum+waitsum)\*100:9:1, '%' ); writeln; writeln( 'GRANULARITY of this application =' ); writeln('ratio of concurrency overhead to actual work being performed ='); write ( numforks  $* 5, '$  / ', runsum, ' = ' ); writeln( numforks \* 5 / runsum \* 100 :5:1, '%' ); writeln( '(High percentage = Fine-grained; Low percentage = Coarse-grained)') end; (\* RelUtilization \*) procedure AbsUtilization; var used : set of 0..pmax; curproc, run, wait, idle, last, i, no\_procs : longint; runsum, waitsum, idlesum, checksum : longint; AbsUtilTab : array[0..pmax] of record R, W, I : longint end; procedure BarChart; var count, len, j, k : integer; ratio, rlen : real; begin ratio := 70 / (sumtab[main].start+sumtab[main].running+ sumtab[main].waiting); writeln; writeln( 'Processor Utilization Graph' ); for j := 0 to no\_procs do begin

```
count := 0;
        write( j:5, ' ':5 ); 
        rlen := AbsUtilTab[j].R * ratio; 
       if (rlen < 1) and (rlen > 0) then rlen := 1;
        len := round( rlen ); 
       for k := 1 to len do
         begin 
          count := count + 1;if count \leq 70 then write( chr(219)) (* Run *)
          end; 
        rlen := AbsUtilTab[j].W * ratio; 
       if (rlen < 1) and (rlen > 0) then rlen := 1;
        len := round( rlen ); 
       for k := 1 to len do
         begin 
          count := count + 1:
           if count \leq 70 then write( chr(177)) (* Wait *)
          end; 
       for k := count+1 to 70 do write '-'); (* Idle *)
        writeln; 
        writeln 
      end; 
    writeln( ' ':10, chr(219), chr(219), chr(219), chr(219), chr(219), 
         ' = Run', '': 17, chr(177), chr(177), chr(177), chr(177),chr(177), ' = Wait', '': 17, '----- Idle')
  end; (* BarChart *) 
begin 
 no\_process := -1;runsum := 0; waitsum := 0; idlesum := 0;
 used := [];
  writeln; 
   writeln; 
   writeln( 'ABSOLUTE UTILIZATION PERCENTAGES & GRAPHS (across processors):' ); 
   writeln; 
  writeln( 'Processor Run+Wait/ Run+Wait+Idle = Utilization' );
  for curproc := 0 to proccount do 
    if not (sumtab[curproc].processor_used in used) then 
      begin 
       run := 0;
       wait := 0;
       idle := 0;
       used := used + [sumtab[curproc].processor_used];
        for i := curproc to proccount do 
          if sumtab[i].processor_used = sumtab[curproc].processor_used then 
            begin 
             if run = 0 then
               idle := idle + sumtab[i].start 
              else 
               idle := idle + sumtab[i].start - (sumtab[last].start + 
                     sumtab[last].running + sumtab[last].waiting); 
             last := i;run := run + sumtab[i].running;wait := wait + sumtab[i].waiting
            end; 
       idle := idle + sumtab[main].start + sumtab[main].running + sumtab[main].waiting - (sumtab[last].start + 
             sumtab[last].running + sumtab[last].waiting); 
        writeln( sumtab[curproc].processor_used:5, run:11, '+', wait:4, '/', 
             run:4, '+', wait:4, '+', idle:4, '=':3, 
              (run+wait)/(run+wait+idle)*100:9:1, '%' );
```

```
93
```
 with AbsUtilTab[sumtab[curproc].processor\_used] do begin  $R := run$ ;  $W := wait$ ; I := idle end;  $no\_process := no\_process + 1;$  $r$ unsum :=  $r$ unsum +  $r$ un;  $waitsum := waitsum + wait;$  idlesum := idlesum + idle end; writeln('---------', '------------------------':27, '------':13 ); writeln( 'TOTALS:', runsum:9, '+', waitsum:4, '/', runsum:4, '+', waitsum:4, '+', idlesum:4, '=':3, (runsum+waitsum)/(runsum+waitsum+idlesum)\*100:9:1, '%' ); checksum := sumtab[main].start + sumtab[main].running + sumtab[main].waiting; for  $i := 0$  to no\_procs do  $(*$  consistency check  $*)$ if  $(AbsUtilTab[i].R+AbsUtilTab[i].W+AbsUtilTab[i].I) \leq$ checksum then writeln( '-- Error in consistency of Run, Wait, & Idle times for ', 'processor ', i, ' --' ); BarChart end; (\* AbsUtilization \*) procedure DisplayGraph; var time, endofprog, spaces, dashes, x : integer; displayincr : integer; (\* time increment for graph display \*) slotempty : boolean; process : proctype; processor : 0 .. pmax; ptr : waitptr; begin writeln; writeln; endofprog := sumtab[main].start+sumtab[main].running+sumtab[main].waiting; time  $:= 0;$  if ((endofprog+1) > 132) and Adaptive then displayincr := (endofprog+1) div 100 else displayincr := 1; writeln( 'RUNTIME GRAPH:' ); write( '---- ' );  $spaces := pmax * 5 + 1;$ if  $pmax > 9$  then  $spaces := spaces + pmax - 9;$ dashes  $:=$  spaces  $-12$ ; for  $x := 1$  to (dashes div 2) do write( '-' ); write( ' Processors ' ); for  $x := 1$  to (dashes div 2) do write( '-' ); if ((dashes div 2)  $*$  2)  $\diamond$  dashes then write( '-' ); writeln; write( 'Time' ); for processor  $:= 0$  to pmax do write( ', processor ); writeln; write( '---- -' ); for processor := 1 to pmax do begin write( '-----' ); if processor > 9 then write( '-' )

end;

```
 writeln; 
   while time < endofprog do 
    begin 
      write( time: 4);
       for processor := 0 to pmax do 
        begin 
         slotempty := true;
         process := 0; while slotempty do 
            begin 
              if (sumtab[process].processor_used = processor) and 
                (sumtab[process].start <= time) and 
                (time < (sumtab[process].start+sumtab[process].running+ 
                      sumtab[process].waiting)) then 
                begin 
                  ptr := sumtab[process].waitlist; 
                 while (ptr \sim nil) and slotempty do
                   if (ptr^{\wedge}.wait <= time) and
                      (time < ptr^.signal) then 
                      begin 
                        write( '.':5 ); 
                       slotempty := false
                      end 
                    else 
                     ptr := ptr^{\wedge}.next; if slotempty then 
                    begin 
                      write( process:5 ); 
                     slotempty := false
                    end 
                end 
              else 
                begin 
                 process := process + 1; if process > proccount then 
                    begin 
                      write( ' ':5 ); 
                     \rm slotempty := false end 
                end 
            end 
        end; 
     time := time + displacement; writeln 
    end; 
   write( endofprog:4 ); 
  if ps \leq 5 fin then writeln( 'HALT':(runpr*(Indent+1)+Indent+4))
   else writeln 
end; (* DisplayGraph *) 
procedure AddWait( id : ptype; time : integer ); 
   var ptr : waitptr; 
begin 
   ptr := sumtab[ptab[id].procno].waitlist; 
  if ptr = nil then
    begin 
      new( sumtab[ptab[id].procno].waitlist ); 
       sumtab[ptab[id].procno].waitlist^.wait := time; 
      sumtab[ptab[id].procno].waitlist^.next := nil 
    end 
   else
```

```
 begin 
       while ptr^.next <> nil do 
        ptr := ptr^.next; 
       new( ptr^.next ); 
       ptr^.next^.wait := time; 
      ptr^.next^.next := nil 
    end 
end; (* AddWait *) 
procedure AddSignal( id : ptype; time : integer ); 
   var ptr : waitptr; 
begin 
   ptr := sumtab[ptab[id].procno].waitlist; 
  while ptr^.next \mathnil do
   ptr := ptr^{\wedge}.next;ptr^{\wedge}.signal := timeend; (* AddSignal *) 
procedure DumpWaitlist; 
   var ptr : waitptr; 
     i : integer; 
begin 
   writeln; 
   writeln( 'Dump Waitlist:' ); 
  for i := 0 to proccount do
    begin 
     write(i:2,') ' );
       ptr := sumtab[i].waitlist; 
     if ptr = nil then write ('No waits.')
      else 
       while ptr \Diamond nil do
          begin 
           write( ptr^.wait, ' & ', ptr^.signal );
           ptr := \text{ptr}^{\wedge}.\text{next};if ptr \Diamond nil then write('/')
           end; 
       writeln 
    end 
end; (* DumpWaitlist *) 
procedure DumpSumtab; 
 var i : integer;
begin 
   writeln; 
   writeln( 'Dump Sumtab:' ); 
  for i := 0 to proccount do
    with sumtab[i] do 
writeln('sumtab[', i:2, '] processor_used=', processor_used:3,
 ' start=', start:4, ' running=', running:4, 
            ' waiting=', waiting:4 ) 
end; (* DumpSumtab *) 
procedure AddReady( new : ptype ); 
   (* assumes non-empty Ready Q *) 
   var follow : ptype; 
begin 
   follow := ptab[lastready].nextp; 
   ptab[lastready].nextp := new; 
   with ptab[new] do 
    begin 
      nextp := follow;
```

```
status := ready;
      blocker := 0 
    end; 
   lastready := new 
end; (* AddReady *) 
procedure RemoveReady; 
begin 
   if lastready = runpr then 
    lastready := nilproc (* now empty *) 
  else 
    ptab[lastready].nextp := ptab[runpr].nextp 
end; (* RemoveReady *) 
procedure Suspend( sema : integer ); 
   var lastw, follow : ptype; 
begin 
   with ptab[runpr] do begin 
   status := semablock;
    blocker := sema; 
   tblocked := tstart + timer + totalwait; AddWait( runpr, tblocked ) 
   end; 
  lastw := s[sema+1]; if lastw = nilproc then 
    ptab[runpr].nextp := runpr 
   else 
    begin 
      follow := ptab[lastw].nextp; 
      ptab[lastw].nextp := runpr; 
      ptab[runpr].nextp := follow 
    end; 
  s[sema+1] := runpr;end; (* Suspend *) 
procedure Release( sema : integer ); (* assuming someone waits *) 
   var lastw : ptype; 
     time : integer; 
begin 
  lastw := s[sema+1]; relpr := ptab[lastw].nextp; 
   if relpr = lastw then 
   s[sema+1] := nilproc else 
    ptab[lastw].nextp := 
      ptab[relpr].nextp; 
   with ptab[relpr] do begin 
    time := ptab[runpr].tstart + ptab[runpr].timer + ptab[runpr].totalwait; 
    tblocked := time - tblocked; 
   totalwait := totalwait + tblocked end; (* with *) 
   AddSignal( relpr, time ) 
end; (* Release *) 
procedure EnQueue( tos, reqno : integer; var last : qptr; base : boolean ); 
   var ptr, delptr : qptr; 
   procedure FillNode( node : qptr; var last : qptr ); 
   begin 
    with node^ do 
      begin
```
 direction := s[tos];  $process := s[tos-2];$ channel :=  $s[tos-3]$ ;  $comm := s[tos-4];$  $resume := s[tos-1];$  $next := nil;$  with ptab[process] do begin if reqno = 1 then begin setptr := node;  $setlink := node;$  last := node end else if base then begin last^.setlink := node; setlink := setptr end else begin last^.setlink := node; last := node end end end end; (\* FillNode \*) begin (\* EnQueue \*) if  $s[tos] =$ send then begin while chantab[s[tos-3]].sendq^.channel = -1 do begin delptr := chantab[s[tos-3]].sendq; with chantab[s[tos-3]] do sendq := sendq^.next; delptr^.next := nil; dispose( delptr ) end; with chantab[s[tos-3]] do begin ptr := sendq;  $sendcount := sendcount + 1$  end end else if  $s[tos]$  = receive then ptr := chantab[s[tos-3]].receiveq else (\* pure Boolean \*) new( ptr ); if  $s[tos] =$  purebool then FillNode( ptr, last ) else if  $ptr = nil$  then begin new( ptr ); if s[tos] = send then chantab[s[tos-3]].sendq := ptr else (\* receive \*) chantab[s[tos-3]].receiveq := ptr; FillNode( ptr, last ) end else begin while  $ptr^{\wedge}$ .next  $\frown$  nil do ptr := ptr^.next;

```
 new( ptr^.next ); 
      FillNode( ptr^.next, last ) 
    end 
end; (* EnQueue *) 
procedure CancelNodes( dirptr : qptr ); 
  var delptr, start : qptr; 
     numlinks, x : integer; 
begin 
 numlinks := 0;start := dirptr;
  repeat 
   numlinks := numlinks +1;
   \text{dirptr} := \text{dirptr} \wedge \text{.setlink} until dirptr = start; 
  for x := 1 to numlinks do
   if dirptr\Lambda.direction = send then
      begin 
       with chantab[dirptr^.channel] do sendcount := sendcount - 1;
       dirptr^{\wedge}.channel := -1;
       delptr := dirptr;dirptr := dirptr^.setlink;
        delptr^.setlink := delptr 
      end 
    else if dirptr^.direction = receive then 
      begin 
       delptr := dirptr;dirptr := dirptr\hat{ }.setlink;
        chantab[delptr^.channel].receiveq := nil; 
        dispose( delptr ) 
      end 
    else (* pure Boolean *) 
      begin 
       delptr := dirptr;dirptr := dirptr^.setlink;
        dispose( delptr ) 
      end 
end; (* CancelNodes *) 
procedure Rendezvous( ptr : qptr ); 
   var sendptr, recptr : qptr; 
     chanid, wakeup1, wakeup2, time : integer; 
begin (* Rendezvous *) 
  chanid := ptr^.channel; 
   sendptr := chantab[chanid].sendq; 
   recptr := chantab[chanid].receiveq; 
   s[recptr^.comm] := sendptr^.comm; (* exchange *) 
   time := ptab[runpr].tstart + ptab[runpr].timer + ptab[runpr].totalwait; 
  wakeup1 := sendptr^.process;
  wakeup2 := recptr^.process; 
  if (ptab[wakeup1].status <> ready) and (ptab[wakeup1].status <> running) then 
    begin 
      AddReady( wakeup1 ); 
      with ptab[wakeup1] do 
        begin 
          tblocked := time - tblocked; 
          totalwait := totalwait + tblocked 
        end; 
      AddSignal( wakeup1, time ) 
    end;
```

```
 ptab[wakeup1].pc := sendptr^.resume; 
   if (ptab[wakeup2].status <> ready) and (ptab[wakeup2].status <> running) then 
    begin 
      AddReady( wakeup2 ); 
      with ptab[wakeup2] do 
        begin 
          tblocked := time - tblocked; 
          totalwait := totalwait + tblocked 
        end; 
      AddSignal( wakeup2, time ) 
    end; 
   ptab[wakeup2].pc := recptr^.resume; 
   CancelNodes( sendptr ); 
   CancelNodes( recptr ) 
end; (* Rendezvous *) 
procedure WaitforRen( dir, ch : integer ); (* Wait for Rendezvous *) 
begin 
   RemoveReady; 
   with ptab[runpr] do 
    begin 
      case dir of 
       send : status := sendblock;
        receive : status := recblock; 
        select : status := selblock 
      end; 
     blocker := ch;tblocked := tstart + timer + totalwait; AddWait( runpr, tblocked ) 
    end; 
   ps := suspended 
end; (* WaitforRen *) 
procedure ReportProcess( id : ptype ); 
   (* retain vital information of each process before *) 
   (* returning its process block to the free list *) 
begin 
   with sumtab[ptab[id].procno] do 
    begin 
      processor_used := id; 
      start := ptab[id].tstart; 
      running := ptab[id].timer; 
      waiting := ptab[id].totalwait 
    end 
end; (* ReportProcess *) 
procedure nextproc; 
   (* schedule next running process via round-robin *) 
begin 
   (* circular shift of ready queue *) 
  lastready := ptab[lastready].nextp; 
end; (* nextproc *) 
procedure setquantum; 
begin 
   if runpr = main then stepcount := mainquant 
  else stepcount := quantmin + trunc(random*quantwidth) 
end; (* setquantum *)
```

```
(* functions to convert integers to booleans and conversely *)
```

```
function itob(i : integer) : boolean; 
begin 
 itob := (i = tru)end; 
function btoi( b : boolean ) : integer; 
begin 
 if b then btoi := tru else btoi := fals
end; 
procedure PostMortemDump; 
  var i, tt : integer; 
     ptr : qptr; 
begin 
   writeln; writeln; 
   with ptab[runpr] do 
    write( 'Halt at ', pc, ' in process ', runpr, ' because of ' ); 
   case ps of 
    deadlock : writeln( 'deadlock' ); 
    guardchk : writeln( 'false guards in select statement' ); 
    divchk : writeln( 'division by zero' ); 
    inxchk : writeln( 'invalid index' ); 
    stkchk : writeln( 'storage overflow' ); 
    linchk : writeln( 'too much output' ); 
    lngchk : writeln( 'line too long' ); 
   redchk : writeln( 'reading past end of file' );
    procchk: writeln( 'too many process forks' ); 
    chanchk: writeln( 'illegal channel access' ); 
    abort : writeln( 'programmer abort' ) 
   end; 
   writeln; writeln; 
  writeln( 'Process Status Blocker PC Run Wait ');
  for i := 0 to pmax do with ptab[i] do
   if status \mathrel{>} free then
      begin 
       if (status \Diamond running) and (status \Diamond ready) then
          begin 
            tt:=ptab[runpr].tstart+ptab[runpr].timer+ 
               ptab[runpr].totalwait; 
            tblocked := tt - tblocked; 
           totalwait := totalwait + tblocked;
            AddSignal( i, tt ) 
          end; 
        ReportProcess( i ); 
        writeln; 
       write(\text{procno:4}, ') ' );
        case status of 
         running : write('HALT ');
         ready : write('run ');
         semablock : write('wait sem ', blocker:2 );
         sendblock : write('send ch ', blocker:2, ' ' );
         recblock : write('receive ch', blocker:2, '' );
         selblock : write('guard ');
         sleeping : write('sleep sleep')
        end; 
        writeln( pc:7, timer:7, totalwait:8 ) 
      end; 
   writeln; 
   writeln; writeln( 'Global Variables:' ); 
  writeln( 'NAME TYPE OFFSET VALUE COMMENT' );
  writeln( '---- ----- ------ ------ --------' );
```

```
write ( 'FBsema special 5', s[5]:11, '':4 );
 if s[6] = -1 then writeln( 'Free process blocks still available' ) 
 else writeln( 'No free block available for pr ', s[6] );
```

```
 if typ in stantyps then 
          case typ of 
            ints : writeln( name, ' integer ', adr:4, s[adr]:11 ); 
            bools : writeln( name,' boolean ', adr:4,itob(s[adr]):11); 
            chars : writeln( name, ' character ', adr:4, 
                       chr(s[adr] mod 256):11 ); 
            semas : begin 
                   write(name,' semaphore ',adr:4,s[adr]:11, ' ':4); 
                  if s[adr+1] = -1 then
                     writeln( 'Not blocking any process' ) 
                   else writeln( 'Blocking process ', s[adr+1] ) 
                 end; 
            chans : begin 
                  write( name, ' channel ', adr:4, '':15 );
                   if chantab[i].uniqueowner = nilproc then 
                     writeln( 'Channel not owned' ) 
                   else 
                     writeln( 'Owner = process ', 
                           chantab[i].uniqueowner ); 
                   write( ' ':42 ); 
                   if chantab[i].receiveq = nil then write( 'No r' ) 
                   else write( 'R' ); 
                   writeln( 'eceives are pending' ); 
                   write( ' ':42 ); 
                   if chantab[i].sendcount = 0 then 
                     writeln( 'No sent messages are pending' ) 
                   else 
                     begin 
                       writeln( 'Sent messages pending:' ); 
                       ptr := chantab[i].sendq; 
                      while ptr \Diamond nil do
                         begin 
                           if ptr^.channel <> -1 then 
                             writeln( ptr^.comm:48, 
                                   ' from process ', 
                                   ptr^.process); 
                          ptr :=ptr^{\wedge}.next end 
                     end 
                  end 
          end 
end; (* PostMortemDump *) 
begin (* interpret *) 
 numforks := 0;proccount := 0;
  stkincr := (stmax-mainsize) div pmax; (* partition the stack *) 
  Indent := 50 div (pmax+1); (* avoid wrap for tracing *)
   (* initialize the main process *) 
  s[1] := 0; s[2] := 0; s[3] := -1; s[4] := b \cdot b[1].last;
   with ptab[main] do (* main process block *) 
    begin 
     procno := proccount; (* main process will be 0*)parent := nilproc; childcount := 0;status := running; blocker := 0;
```
for  $i := \text{btab}[1].\text{last}+1$  to tmax do

if  $(lev = 1)$  and  $(obj = variable)$  then

with tab[i] do

```
 nextp := nilproc; 
   b := 0; display[1] := 0;
   t := b \cdot t \cdot 2. vsize-1; pc := tab[s[4]]. adr;
    stacklimit := mainsize; 
   tstart := 0;timer := 0:
   tblocked := 0;
    totalwait := 0 
  end; 
 (* initialize the free block list *) 
for h1 := 1 to pmax do with ptab[h1] do
  begin 
   if h1 < pmax then nextp := h1 + 1 else nextp := nilproc; 
   status := free;
   b := ptab[ h1-1].stacklimit+1; stacklimit := b+stkincr-1; 
   timer := 0;
   tblocked := 0;
   totalwait := 0 end; 
freetop := 1;
 (* initialize sumtab's waitlist *) 
for h1 := 0 to procmax do
  sumtab[h1].waitlist := nil; 
 (* initialize channel table *) 
 for h1 := 1 to tmax do with chantab[h1] do 
  begin 
    owner := nilproc; (* no one owns this channel *) 
    uniqueowner := nilproc; 
   sendcount := 0;sendq := nil; receiveq := nil 
  end; 
 (* initialize ready process queue to main alone *) 
 lastready := main; 
 ptab[main].nextp := main; 
r_{\text{unpr}} := \text{main}; if USEQUANTUM then 
  setquantum 
 else 
 stepcount := 0;
 (* initialize FBsema *) 
s[5] := \text{pmax}; s[6] := \text{nilproc};lock := false; randomize; 
lncnt := 0; chrcnt := 0;
 repeat 
 ps := run; with ptab[runpr] do 
    begin 
     ir := code[pc];
     pc := pc + 1; end;
```

```
 with ptab[runpr] do 
 begin 
 timer := timer + 1;
  case ir.f of 
    0 : begin (* load address *) 
       t := t + 1;if t > stacklimit then ps := stkchk
        else s[t] := display[div(x] + ir.y] end; 
    1 : begin (* load value *) 
        t := t + 1;if t > stacklimit then ps := stkchk
        else s[t] := s[display[ir.x] + ir.y] end; 
    2 : begin (* load indirect *) 
        t := t + 1;if t > stacklimit then ps := stkchk
        else s[t] := s[s[display[ir.x] + ir.y]] end; 
    3 : begin (* update display *) 
       h1 := ir.y; h2 := ir.x; h3 := b;
        repeat 
         display[h1] := h3; h1 := h1-1; h3 := s[h3+2]until h1 = h2 end; 
    4 : begin (* fork new child process *) 
       numbers := numbers + 1; childpr := freetop; 
        freetop := ptab[freetop].nextp; 
        AddReady( childpr ); 
        if TRACE then 
          writeln( ' ':Indent*runpr, 
                'FORK ', childpr, ' at ', pc ); 
       proccount := proccount + 1; with ptab[childpr] do 
          begin 
            procno := proccount; 
            parent := runpr; 
           children:= 0;
            pc := ptab[runpr].pc+1; (* after TRA *) 
           t := b-1; (* inherit parent's environment *) 
            tstart := ptab[parent].tstart + ptab[parent].timer + 
                  ptab[parent].totalwait; 
           timer := 0; tblocked := 0; totalwait := 0;
           for h1 := 1 to ir.y do
              display[h1] := ptab[runpr].display[h1]; 
            ptab[parent].childcount := 
              ptab[parent].childcount+1 
          end 
      end; 
    5 : begin (* kill terminates child process *)
```
 if TRACE then writeln( ' ':Indent\*runpr, 'KILL ', runpr, ' at ', pc );

 ptab[parent].childcount := ptab[parent].childcount-1; if (ptab[parent].childcount =  $0$ ) and (ptab[parent].status = sleeping) then (\* awaken parent \*) begin ptab[parent].status := ready; ptab[parent].tblocked := tstart + timer + totalwait ptab[parent].tblocked; ptab[parent].totalwait := ptab[parent].totalwait + ptab[parent].tblocked; AddSignal( parent, tstart+timer+totalwait ); AddReady( parent ) end; RemoveReady; ReportProcess( runpr ); (\* signal FBsema \*) if TRACE then writeln(' ':Indent\*runpr, 'SIGNAL FB', ' at ', pc); if  $s[6]$  = nilproc then  $s[5] := s[5]+1$  else begin Release( 5 ); AddReady( relpr ); if WAKESEM then begin (\* awaken waiting process \*) while ptab[lastready].nextp <> relpr do lastready := ptab[lastready].nextp; if TRACE then writeln( ' ':Indent\*runpr, 'WAKEUP ', relpr); ps := wakeup end else if TRACE then writeln(' ':Indent\*runpr, 'RELEASE ', relpr) end;  $ps :=$  $kill;$  (\* add to free list \*) status := free; nextp := freetop; freetop := runpr end; 6 : begin (\* semaphore wait \*)  $h1 := s[t]; t := t-1;$ if  $s[h1] > 0$  then begin  $s[h1] := s[h1]-1;$  if TRACE then writeln(' ':Indent\*runpr, 'PASS ', h1, ' at ', pc) end else begin (\* suspend running process \*) RemoveReady; Suspend( $h1$ ); if TRACE then writeln( ' ':Indent\*runpr, 'SUSPEND ', h1, ' at ', pc); ps := suspended

```
 end 
   end; 
 7 : begin (* semaphore signal *) 
    h1 := s[t]; t := t-1; if TRACE then 
       writeln(' ':Indent*runpr, 'SIGNAL ', h1, 
            ' at ', pc); 
    if s[h1+1] = nilproc then
       (* noone awaits this signal *) 
      s[h1] := s[h1]+1 else 
       begin (* someone awaits this signal *) 
         Release( h1 ); 
         AddReady( relpr ); 
         if TRACE then 
          writeln( ' ':Indent*runpr, 'Time waiting = ',
                ptab[relpr].tblocked, ' for ', h1 ); 
         ptab[relpr].tblocked := 0; 
         if WAKESEM then 
          begin (* awaken waiting process *) 
             while ptab[lastready].nextp <> relpr do 
              lastready := ptab[lastready].nextp; 
             if TRACE then 
               writeln( ' ':Indent*runpr, 'WAKEUP ', 
                    relpr); 
             ps := wakeup 
           end 
         else if TRACE then 
           writeln(' ':Indent*runpr, 'RELEASE ', 
                relpr) 
       end 
   end; 
 8 : case ir.y of 
     17 : begin 
         t := t + 1;if t > stacklimit then ps := stkchk
         else s[t] := btoi(eof(Keys))
        end; 
     18 : begin 
         t := t + 1:
         if t > stacklimit then ps := stkchk
         else s[t] := btoi(eoln(Keys))
        end; 
   end; 
 9 : begin (* put parent process to sleep *) 
     if childcount > 0 then 
       begin 
        tblocked := tstart + timer + totalwait; AddWait( runpr, tblocked ); 
         RemoveReady; 
         if TRACE then 
           writeln( ' ':Indent*runpr, 'SLEEP ', 
             runpr, ' at ', pc); 
        status := sleeping;
         ps := sleep 
       end; 
   end;
```
 $10 : pc := ir.y;$  (\* jump \*) 11 : begin (\* conditional jump \*) if  $s[t] =$  fals then  $pc :=$  ir.y;  $t:=t\hbox{-} 1$  end; 12 : begin (\* block all timeouts \*) lock := true end; 13 : begin (\* allow timeouts again \*) lock := false end; 14 : begin (\* for1up \*)  $h1 := s[t-1];$ if  $h1 \leq s[t]$  then  $s[s[t-2]] := h1$  else begin  $t := t-3$ ;  $pc := ir.y$  end end; 15 : begin (\* for2up \*)  $h2 := s[t-2]; h1 := s[h2]+1;$ if  $h1 \leq s[t]$  then begin  $s[h2] := h1$ ;  $pc := ir.y$  end else  $t := t-3$  end;  $17: \text{ps} := \text{abort};$  (\* abort \*) 18 : begin (\* mark stack \*) h1 := btab[tab[ir.y].ref].vsize; if  $t+h1 >$  stacklimit then  $ps :=$  stkchk else begin  $t := t+5$ ;  $s[t-1] := h1-1$ ;  $s[t] := ir.y$  end end; 19 : begin (\* call \*)  $h1 := t-ir.y;$  $h2 := s[h1+4]$ ; (\* h2 points to tab \*) if TRACE then writeln( ' ':Indent\*runpr, 'CALL ', tab[h2].name );  $h3 := \text{tab}[h2].\text{lev}; \text{ display}[h3+1] := h1;$  $h4 := s[h1+3]+h1;$  $s[h1+1] := pc$ ;  $s[h1+2] := display[display]h3]$ ;  $s[h1+3] := b;$ for  $h3 := t+1$  to  $h4$  do  $s[h3] := 0$ ;  $b := h1; t := h4; pc := tab[h2].adr$  end; 21 : begin (\* index \*) h1 := ir.y;  $(* h1 points to atab *)$  $h2 := \text{atab}[h1].\text{low}; h3 := s[t];$ if  $h3 < h2$  then  $ps :=$  inxchk else if  $h3 > a \cdot \text{tab}[h1]$ .high then ps := inxchk else begin  $t := t-1;$  $s[t] := s[t] + (h3-h2)*atab[h1].else$
```
 end 
    end; 
 22 : begin (* load block *) 
     h1 := s[t]; t := t-1; h2 := ir.y+t; if h2 > stacklimit then ps := stkchk 
      else 
        while t<h2 do 
          begin 
           t := t+1; s[t] := s[h1]; h1 := h1+1 end 
    end; 
 23 : begin (* copy block *) 
     h1 := s[t-1]; h2 := s[t]; h3 := h1+ir.y;
      while h1 < h3 do 
       begin 
         s[h1] := s[h2];h1 := h1+1; h2 := h2+1 end; 
     t := t-2 end; 
 24 : begin (* literal *) 
     t := t + 1;if t > stacklimit then ps := stkchk
     else s[t] := ir.y end; 
 27 : begin (* read *) 
      if eof(Keys) then ps := redchk 
      else 
        case ir.y of 
          1 : read(Keys,s[s[t]]); 
          3 : begin read(Keys,ch); s[s[t]] := ord(ch) end 
        end; 
     \mathsf{t} := \mathsf{t}\text{-}1 end; 
 28 : begin (* write string *) 
     h1 := s[t]; h2 := ir.y; t := t-1;chrent := chrent + h1;if chrcnt > lineleng then ps := lngchk;
      repeat 
        write(stab[h2]); 
       h1 := h1-1; h2 := h2+1 until h1=0 
    end; 
 29 : begin (* write1 *) 
     if ir.y=3 then h1 := 1 else h1 := 10;
     chrcnt := chrcnt+h1;
      if chrcnt > lineleng then ps := lngchk 
      else 
       case ir.y of 
         1: write(s[t]:6); 2 : write(itob(s[t])); 
         3: if (s[t] < charl) or (s[t] > charh) then
              ps := inxchk 
            else write(chr(s[t])) 
        end;
```

```
t := t-1 end; 
31 : ps := fin; (* half*) 32 : begin (* exit procedure *) 
     t := b-1; pc := s[b+1];
     b := s[b+3] end; 
 33 : begin (* exit function *) 
     t := b; pc := s[b+1]; b := s[b+3] end; 
34 : s[t] := s[s[t]];35 : s[t] := \text{btoi}(\text{not itob}(s[t]));36 : s[t] := -s[t]; 37 : begin (* duplicate *) 
     t := t + 1; if t>stacklimit then ps := stkchk 
     else s[t] := s[t-1] end; 
 38 : begin (* store *) 
     s[s[t-1]] := s[t]; t := t-2 end; 
 40 : begin (* comm *) 
     \text{selevant} := 0;setptr := nil;if s[t] = sentinel then
        ps := guardchk 
      else if ((s[t] = send) and (chantab[s[t-3]].owner = runpr)) or 
         ((s[t]=receive) and (chantab[s[t-4]].owner<>runpr)) then 
       \mathbf{p}\mathbf{s}:=\mathbf{chanchk} else 
        begin 
         last := nil;while s[t]\mathbin{\triangleleft} sentinel do
            begin 
             if s[t] = receive then (* swap addr & chan *)
                begin 
                 h1 := s[t-3];s[t-3] := s[t-4];s[t-4] := h1 end; 
             selcount := selcount + 1;
              EnQueue( t, selcount, last, (s[t-5]=sentinel) ); 
             t := t-5 end; 
         h1 := random( selcount );
         for \mathtt{h4} := 1 to \mathtt{h1} do
           setptr := setptr^.setlink; (* pick a comm stmt *)
          tmpptr := setptr; 
         serviced := false;
          repeat 
           h2 :=tmpptr^.channel;
           if h2 = 0 then
```

```
 begin 
               pc := tmpptr^.resume; 
               serviced := true;
               CancelNodes( tmpptr ) 
             end 
           else if (chantab[h2].sendcount \ll 0) and
                 (chantab[h2].receiveq <> nil) then 
              begin 
               Rendezvous( tmpptr ); 
                serviced := true 
             end 
           else 
              tmpptr := tmpptr^.setlink 
          until serviced or (tmpptr = setptr); 
          if not serviced then 
          if ir.y = select then (* comm is part of guard *)WaitforRen( select, 0)
            else (* normal comm *) 
             WaitforRen( s[t+5], tab[s[t+2]].adr ); 
         t := t-1 (* pop sentinel *)
        end 
    end; 
 41 : begin (* post *) 
     s[t+1] := \text{runpr};s[t+2] := pc + 1;s[t+3] := ir.y; (* send/receive *)
     t := t + 3 end; 
 42 : begin (* getchannel *) 
      chantab[s[t]].owner := runpr; 
      chantab[s[t]].uniqueowner := ptab[runpr].procno; 
    t := t-1 end; 
 43 : begin (* post pure Boolean *) 
     s[t+1] := 0; (* comm *)
     s[t+2] := 0; (* channel *)
     s[t+3] := \text{runpr}; (* process *)
     s[t+4] := pc + 1; (* resume *)
     s[t+5] := purebool; (* direction *)
    t := t + 5 end; 
45 : begin t := t-1; s[t] := bioi(s[t]=s[t+1]) end;
46 : begin t := t-1; s[t] := btoi(s[t]\les[t+1]) end;
47 : begin t := t-1; s[t] := btoi(s[t] < s[t+1]) end;
48 : begin t := t-1; s[t] := btoi(s[t] <= s[t+1]) end;
49 : begin t := t-1; s[t] := btoi(s[t]>s[t+1]) end;
50 : begin t := t-1; s[t] := btoi(s[t]>=s[t+1]) end;
 51 : begin 
    t := t-1;s[t] := bioi(itob(s[t]) or itob(s[t+1])) end; 
52 : begin t := t-1; s[t] := s[t]+s[t+1] end;
53 : begin t := t-1; s[t] := s[t]-s[t+1] end;
 56 : begin
```
 $t := t-1$ :

end;

 $s[t] := bioi(itob(s[t])$  and  $itob(s[t+1]))$ 

```
57 : begin t := t-1; s[t] := s[t]*s[t+1] end;
   58 : begin 
       t := t-1;if s[t+1] = 0 then ps := divchk
       else s[t] := s[t] div s[t+1] end; 
   59 : begin 
       t := t-1;if s[t+1] = 0 then ps := divchk
       else s[t] := s[t] \mod s[t+1] end; 
   62 : if eof(Keys) then ps := redchk else readln(Keys); 
   63 : begin 
       writeln; lncnt := lncnt+1; chrent := 0;
        if lncnt > linelimit then ps := linchk 
      end; 
  end; (* case *) 
  end; (* with *) 
 lastpr := runpr; 
if stepcount > 0 then stepcount := stepcount-1;
 if lastready = nilproc then 
  ps := deadlock 
 else 
  begin 
   if (ps = run) and (stepcount = 0) and not lock then
      begin 
        if TRACE then 
           writeln( ' ':Indent*runpr, 'TIMEOUT at ', 
                ptab[runpr].pc); 
        ps := timeout; 
        if code[ptab[runpr].pc].f = 5 then 
          begin 
            inserted := false; 
            with ptab[runpr] do 
             clock := tstart + timer + totalwait; (* temporarily remove Runpr from Ready Q *) 
             ptab[lastready].nextp := ptab[runpr].nextp; 
             before := lastready; 
            after := ptab[lastready].nextp; 
            while not inserted do 
              begin 
                with ptab[after] do 
                 after clock := ts tart + timer + totalwait; if afterclock = clock then 
                  begin 
                    ptab[runpr].nextp := after; 
                    ptab[before].nextp := runpr; 
                    inserted := true 
                  end 
                else 
                  begin 
                    before := ptab[before].nextp; 
                    after := ptab[after].nextp; 
                    if before = lastready then 
                      begin 
                        ptab[runpr].nextp := after; 
                        ptab[before].nextp := runpr; 
                        inserted := true; 
                        nextproc
```
end

```
 end 
               end 
            end 
          else 
            nextproc 
        end; 
      if ps in [timeout,kill,suspended,sleep,wakeup] then 
        begin 
          if ps = timeout then 
           ptab[runpr].status := ready; 
          runpr := ptab[lastready].nextp; 
          ptab[runpr].status := running; 
          if TRACE then 
            begin 
              writeln; 
              writeln( ' ':Indent*runpr, 'RESTART ', 
               runpr, ' at ', ptab[runpr].pc) 
            end; 
          if USEQUANTUM then setquantum 
        end 
    end 
 until not (ps in [run,timeout,sleep,suspended,kill,wakeup]); 
 (* ps in [fin, xxxchk, or deadlock] *) 
 writeln; 
if ps = fin then ReportProcess( main ) 
 else 
  PostMortemDump; 
 RuntimeSummary; (* Print times for all processes *) 
 RelUtilization; (* Print relative utilization percentages *) 
 AbsUtilization; (* Print absolute utilization percentages & graphs *) 
 if ShowInternal then 
  begin 
    DumpSumtab; (* Print contents of Sumtab *) 
    DumpWaitlist (* Print wait & signal times for each process *) 
  end; 
 DisplayGraph; (* Print graphical display of runtime use of processors *)
```

```
end; (* interpret *)
```
## **References**

- 1. Akl, S.G. *The Design and Analysis of Parallel Algorithms*. Prentice-Hall. Englewood Cliffs, New Jersey. 1989.
- 2. Andrews, G.R. *Concurrent Programming: Principles and Practice*. Benjamin Cummings. Redwood City, California. 1991.
- 3. Ben-Ari, M. *Principles of Concurrent Programming*. Prentice-Hall. Englewood Cliffs, New Jersey. 1982.
- 4. Brinch Hansen, P. "The Programming Language Concurrent Pascal." *IEEE Transactions on Software Engineering*, 1 (Jun. 1975), 199-207.
- 5. Camillone, M. "Dataflow Programming: An Overview." Term paper for CS 691, Pace University. 1991.
- 6. Camillone, M. "Parallel Processing and Parallel Programming." Term paper for CS 693, Pace University. 1991.
- 7. Collado, M., Morales, R., and Moreno, J.J. "A Modula-2 Implementation of CSP."  *ACM SIGPLAN Notices*, 22 (Jun. 1987), 25-38.
- 8. Dijkstra, E.W. "Guarded Commands, Non-determinacy, and Formal Derivation of Programs." *Communications of the ACM*, 18 (Aug. 1975), 453-457.
- 9. Hoare, C.A.R. "Monitors: An Operating System Structuring Concept."  *Communications of the ACM*, 17 (Oct. 1974), 549-557.
- 10. Hoare, C.A.R. "Communicating Sequential Processes." *Communications of the ACM*, 21 (Aug. 1978), 666-677.
- 11. Hoare, C.A.R. *Communicating Sequential Processes*. Prentice-Hall. Englewood Cliffs, New Jersey. 1985.
- 12. INMOS Ltd. *Occam Programming Manual*. Prentice-Hall. Englewood Cliffs, New Jersey. 1984.
- 13. May, D. "Occam." *ACM SIGPLAN Notices*, 18 (Apr. 1983), 69-79.
- 14. Morales-Fernandez, R., and Moreno-Navarro, J.J. "CC-Modula: A Modula-2 Tool to Teach Concurrent Programming." *ACM SIGCSE Bulletin*, 21 (Sep. 1989), 19-25.
- 15. Musciano, C. Letter to the editor. *ACM SIGPLAN Notices*, 22 (Jun. 1987), 2-3.
- 16. Perrott, R.H. *Parallel Programming*. Addison-Wesley. Wokingham, England. 1987.
- 17. Pountain, D. "Occam II." *Byte*, 14 (Oct. 1989), 279-284.